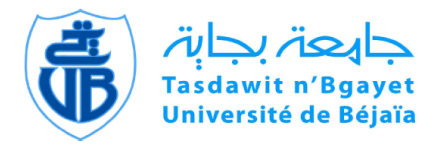

République Algérienne Démocratique et Populaire Ministère de l'enseignement Supérieur et de la Recherche Scientifique

# Université ABDERRAHMANE MIRA BEJAÏA

Faculté des Sciences Exactes Département Recherche Opérationnelle Spécialité : Mathématiques Financières

Mémoire de fin de cycle

# Thème

# RÉSOLUTION D'UN PROBLÈME DE PROGRAMMATION LINÉAIRE FRACTIONNAIRE ET APPLICATION DANS LE DOMAINE DE LA FINANCE

En vue de l'obtention du diplôme de Master

Soutenu le : Septembre 2018

Présenté par : BENCHABANE Nabil et ZITOUNI Cherif

Devant le jury composé de :

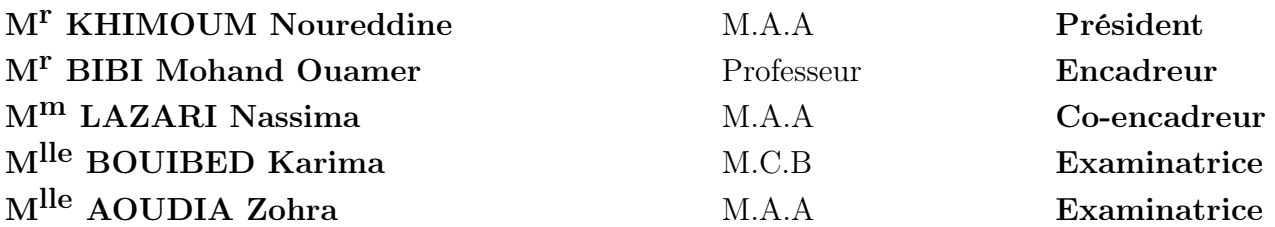

Promotion 2017/2018

#### Remerciements

Nous tennons, avant tout, à exprimer notre profonde gratitude à Monsieur BIBI M.O. et Madame LAZARI N. qui ont assuré la direction de ce travail. Qu'ils veuillent bien trouver ici l'expression de notre reconnaissance pour leur dévouement, leur patience, leur disponibilité, leurs conseils et leur aide constants qu'ils nous ont apportés tout au long de ce travail.

Nous remercions les membres du Jury qui ont accepté de juger ce travail et d'y apporter leur caution.

Nous adressons notre vifs remerciements à tous les enseignants qui, par leur enseignement, leur encouragement et leur aide, ont contribué à notre formation durant toutes nos études à l'université de Béjaia.

A tous ceux qui ont participé de près ou de loin à l'accomplissement de ce travail, qu'ils trouvent ici l'expression de notre gratitude.

# Table des matières

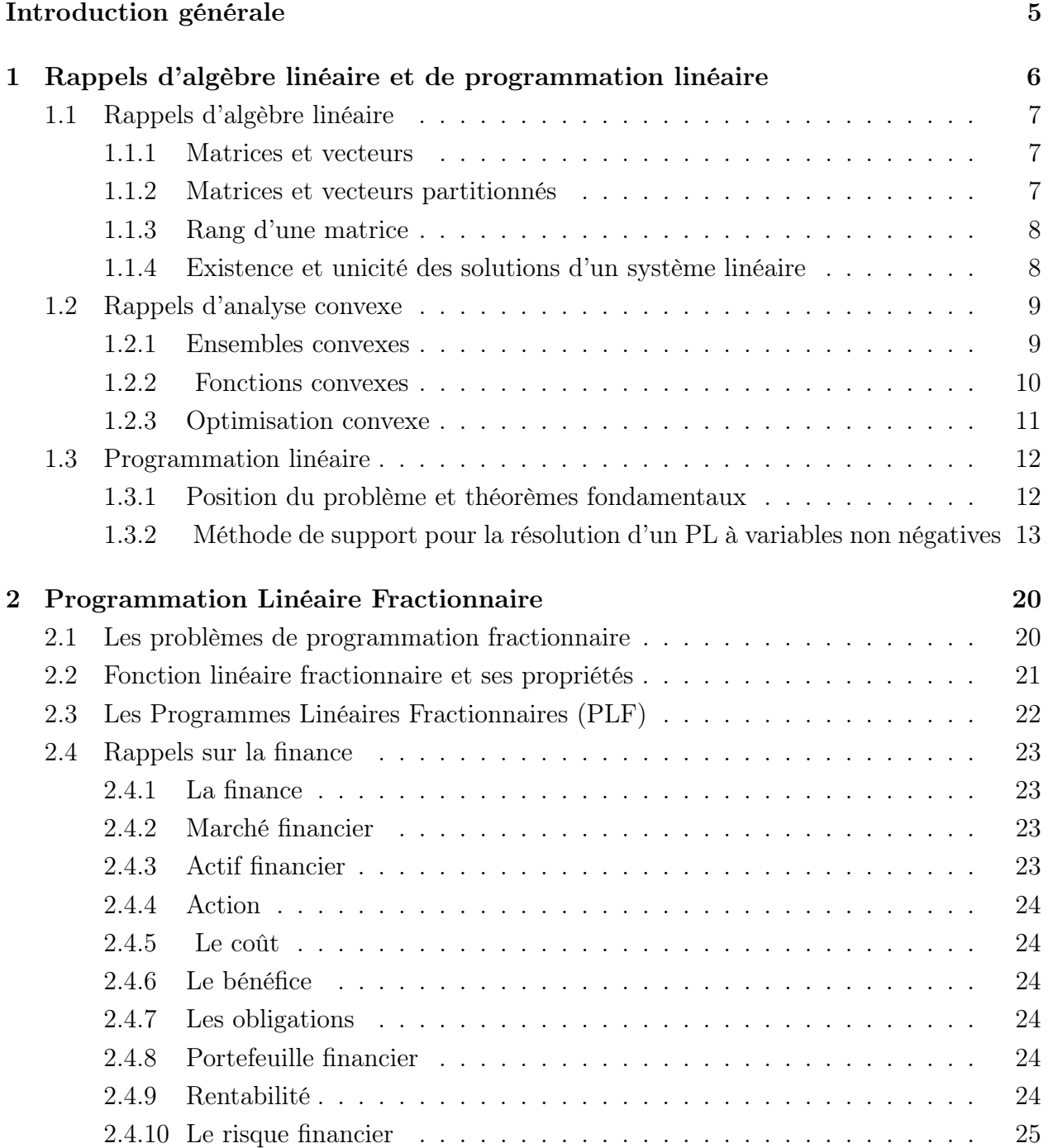

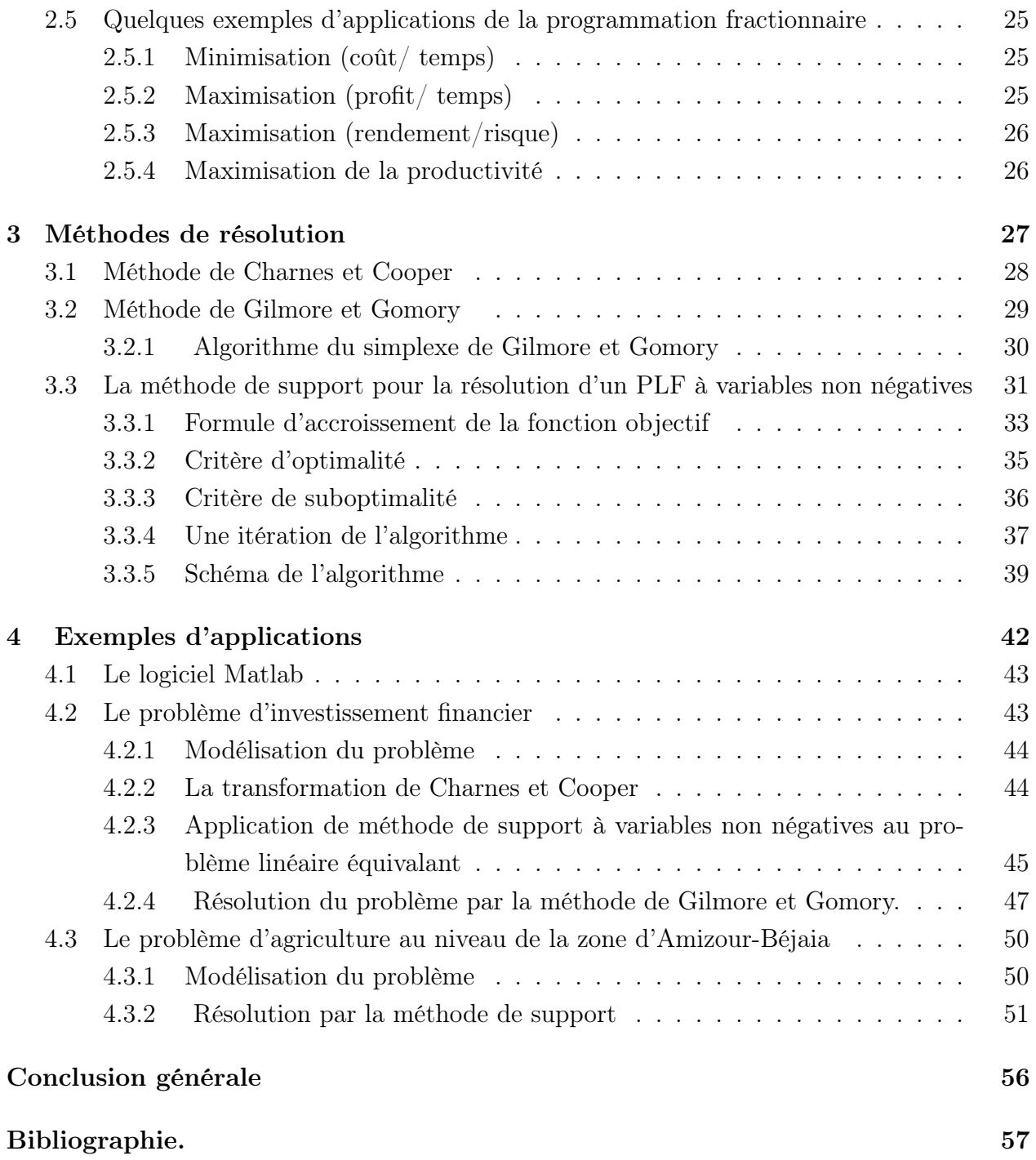

# Introduction générale

La programmation mathématique a connu une diversification spectaculaire au cours des dernières décennies. Ce processus s'est produit à la fois au niveau de la recherche mathématique et au niveau des applications générées par les méthodes de résolution qui ont été créées. Vu l'importance de la théorie d'optimisation pour l'évaluation de l'efficacité de certaines activités pratiques , nous nous intéressons dans ce mémoire à la programmation linéaire fractionnaire (PLF) qui possède de nombreuses applications en économie et en finance.

Parmi ses applications servant à optimiser l'efficacité de certaines activités, on cite par exemple, le bénéfice gagné par l'entreprise par unité de dépense de la main d'oeuvre, le coût de la production par unité de bien produit, etc.

De nos jours, à cause du déficit de ressources naturelles, l'utilisation de critères spécifiques devient de plus en plus d'actualité, pour cela l'application de PLF pour la résolution des problèmes réels liés à l'optimisation pourrait être plus utile qu'un PL.

Il y'a d'autres domaines d'applications en plus de ceux que nous avons cités, où la programmation linéaire fractionnaire peut devenir un modèle, on cite : la recherche opérationnelle, la programmation stochastique et l'algorithme de décomposition pour des systèmes linéaires de grande taille. Pour cela, cet outil mathématique a reçu une attention particulière de plusieurs chercheurs qui se sont penchés au développement de méthodes de résolution pour les problèmes PLF.

Parmi les méthodes de résolution d'un problème PLF, on cite l'approche d'équivalence représentée par la transformation de Charnes et Cooper [4] et l'approche directe qui est la résolution du problème tel qu'il se présente : Bela Martos [18] généralise la méthode du simplexe pour la résolution de ce problème, Gilmore et Gomory [10] nous proposent une autre méthode de résolution qui se base sur le gradient réduit et qui est exposée plus tard dans ce mémoire. Ensuite, d'autres méthodes de résolution ont apparu telles que : l'approche paramétrique de W.Dinkelbach [38] qui consiste à réduire une solution d'un PLF à une série de solutions de PL, ainsi que d'autres méthodes de résolution de PLF.

Parmi les méthodes directes conçues, nous proposons celle de Gabasov et Kirillova appelée

méthode de support [27] pour la résolution des problèmes de la programmation linéaire, qui est une généralisation de la méthode du simplexe. A l'inverse de l'algorithme du simplexe qui débute par un point extrême, la méthode de support peut débuter par une solution réalisable quelconque et une base arbitraire, où il suffit à une sous-matrice carrée d'être inversible. Dans notre mémoire, nous traitons un PLF dans le domaine de la financie, et nous le résolvons par la méthode de support qui est programmé sous le logiciel Matlab.

Ce mémoire est structuré de la manière suivante : Dans le premier chapitre, nous présentons quelques notions d'algèbre linéaire et de la programmation linéaire. Le deuxième chapitre est consacré à établir un aperçu général concernant la programmation linéaire fractionnaire. Dans le troisième chapitre, nous présentons quelques méthodes de résolution des problèmes de programmation fractionnaire. Et dans le dernier chapitre, nous présentons deux exemples d'applications, le premier en finance et le deuxième en agriculture. Finalement, nous terminons ce mémoire par une conclusion.

# **1** Rappels d'algèbre linéaire et de programmation linéaire

Dans ce chapitre, nous présentons d'abord quelques notions d'algèbre linéaire, ainsi que quelques notions d'analyse convexe et de l'optimisation convexe. Ensuite, nous donnons un aperçu général sur la programmation linéaire.

## 1.1 Rappels d'algèbre linéaire

### 1.1.1 Matrices et vecteurs

• Soient deux ensembles d'indices :

$$
I = \{1, 2, ..., i, ..., m\}, J = \{1, 2, ..., j, ..., n\}, m \le n.
$$

Une matrice A de dimension  $(m \times n)$  est représentée par l'écriture suivante :

$$
A = A(I, J) = [a_{ij}]_{m \times n} = \begin{pmatrix} a_{11} & \dots & a_{1n} \\ \vdots & a_{ij} & \vdots \\ a_{m1} & \dots & a_{mn} \end{pmatrix}.
$$

 $\bullet$ Pour des calculs pratiques, la matrice  $A$  se note aussi:

$$
A = (a_1, a_2, \dots, a_j, \dots, a_n) = \begin{pmatrix} A_1^T \\ A_2^T \\ \vdots \\ A_i^T \\ \vdots \\ A_m^T \end{pmatrix},
$$

où

$$
a_j = A(I, j) = \begin{pmatrix} a_{1j} \\ a_{2j} \\ \vdots \\ a_{mj} \end{pmatrix}
$$
est un vecteur-colonne,

 $A_i^T = A(i, J) = (a_{i1}, a_{i2}, \dots, a_{in})$  est un vecteur -ligne.

## L'opérateur de transposition

- Le symbole  $(T$  est celui de la transposition.
- $\bullet$  La matrice transposée de  $A$  sera notée :

$$
A^T = A^T(J, I) = (a_{ji}, \ j \in J, \ i \in I).
$$

## 1.1.2 Matrices et vecteurs partitionnés

On peut effectuer le produit d'une matrice  $A$  et d'un vecteur  $x$ , après les avoir partitionnés judicieusement. On dit alors qu' on a effectué un produit par blocs.

En effet, si on a

$$
A = (A_1 \mid A_2), \ x^T = (x_1 \mid x_2),
$$

alors on peut écrire :

$$
Ax = A_1x_1 + A_2x_2.
$$

De même, pour

$$
A = \left(\begin{array}{cc} A_{11} & A_{12} \\ A_{21} & A_{22} \end{array}\right), x^T = (x_1 \mid x_2), b^T = (b_1 \mid b_2),
$$

l'équation  $Ax = b$  peut alors s'écrire :

$$
\begin{cases} A_{11}x_1 + A_{12}x_2 = b_1, \\ A_{21}x_1 + A_{22}x_2 = b_2. \end{cases}
$$

On peut partitionner une matrice d'une manière arbitraire. Par exemple, si  $A = A(I, J)$  est une matrice d'ordre  $(m \times n)$  et que  $J_B$  et  $J_N$  sont deux sous-ensembles quelconques de J tels que

$$
J_B \cup J_N = J, J_B \cap J_N = \emptyset,
$$

alors on peut partitionner A de la façon suivante :

$$
A = (a_1, a_2, ..., a_j, ..., a_n) = (A_B \mid A_N),
$$

avec  $A_B = A(I, J_B)$ ,  $A_N = A(I, J_N)$ .

#### 1.1.3 Rang d'une matrice

#### Définition 1.1.

Le nombre maximum de colonnes linéairement indépendantes d'une matrice A est égal au nombre maximum de lignes linéairement indépendantes. Ce nombre est appelé rang de la matrice A et il est noté par rang (A).

#### 1.1.4 Existence et unicité des solutions d'un système linéaire

#### Définition 1.2.

Le système  $Ax = b$  est dit de rang complet en lignes si rang $(A) = m$ ,  $m \leq n$  et de rang complet en colonnes si rang $(A)=n, n \leq m$ .

Si deux systèmes d'équations linéaires, avec le même nombre d'inconnues, possèdent exactement les mêmes solutions, on dit alors qu'ils sont équivalents.

On a ainsi le théorème suivant :

#### Théorème 1.1. [20]

Si M est une matrice régulière d'ordre m, alors les systèmes  $Ax = b$  et  $MAX = Mb$  sont équivalents.

#### Théorème 1.2. [20]

Le système  $Ax = b$ 

- possède une solution unique si  $rang(A) = rang(A, b) = n$ .
- possède une infinité de solutions si  $rang(A) = rang(A, b) < n$ .
- est impossible si  $rang(A) < rang(A, b)$ .

#### Solutions basiques d'un système d'équations

Soit  $x^T = (x_B | x_N)$  un vecteur partitionné qui est solution du système  $\{Ax = b, \, rang(A) = a\}$  $m < n$ , avec  $x_B \in \mathbb{R}^m$ . Alors x est dit solution basique si  $x_N = 0$  et si les vecteurs qui composent la sous-matrice carrée  $A_B$  sont linéairement indépendants. Une solution basique est dite non dégénérée si

$$
x_j \neq 0, \ \forall j \in J_B, \ \text{avec } x_B = A_B^{-1}b.
$$

## 1.2 Rappels d'analyse convexe

#### 1.2.1 Ensembles convexes

#### Définition 1.3.

Un ensemble  $S \subset \mathbb{R}$  est dit convexe si :

$$
\forall x, y \in S, \forall \lambda \in [0, 1], \lambda x + (1 - \lambda)y \in S. \tag{1.1}
$$

#### Définition 1.4.

Un ensemble  $S \in \mathbb{R}^n$  est dit borné si

$$
\forall x \in S : \|x\| \le a, \ a \in \mathbb{R}^+.
$$

#### Définition 1.5.

Un point x d'un ensemble convexe S est dit point extrême si x ne peut pas être écrit comme combinaison linéaire convexe de deux autres points différents de S.

Théorème 1.3. (Caractérisation des points extrêmes ) [26].

Soit  $S = \{x \in \mathbb{R}^n : Ax = b, x \ge 0\}.$ 

Un point  $x \in S$  est un point extrême si et seulement si A et x peuvent être partitionnés de la manière suivante :

 $A = (A_B \mid A_N)$  et  $x^T = (x_B \mid x_N)$ , où  $A_B \in \mathbb{R}^{m \times m}$  tel que det  $A_B \neq 0$  et

$$
x = (x_B \mid x_N) = (A_B^{-1}b \mid 0)
$$

avec

$$
A_B^{-1}b \ge 0.
$$

Ces solutions sont dites des Solutions Réalisables de Base (SRB). Preuve. [26].

#### 1.2.2 Fonctions convexes

#### Définition 1.6. (Fonction convexe )

La fonction  $F : S \to R$  est dite convexe si et seulement si pour tous points x, y de l'ensemble convexe S, on a

$$
\forall x, y \in S, \forall \lambda \in [0,1] : F(\lambda x + (1 - \lambda)y) \leq \lambda F(x) + (1 - \lambda)F(y). \tag{1.2}
$$

#### Définition 1.7. (Fonction concave)

La fonction  $F : S \to \mathbb{R}$  est concave si et seulement si si pour tous points x, y de l'ensemble convexe S, on a.

$$
\forall x, y \in S, \forall \lambda \in [0,1] : F(\lambda x + (1 - \lambda)y) \ge \lambda F(x) + (1 - \lambda)F(y).
$$

#### Définition 1.8.

On appelle épigraphe de F noté pi  $(F)$  la partie de l'espace produit  $(S \times R)$  qui est au-dessus de son graphe :

$$
pi(F) = \{(x, a) \in S \times R : F(x) \le a\}.
$$
\n(1.3)

#### Définition 1.9.

On appelle hypographe de F noté hyp $(F)$  la partie de l'espace produit  $S \times R$  qui est au-dessous de son graphe :

$$
hyp(F) = \{(x, a) \in S \times R : F(x) \ge a\}.
$$
\n(1.4)

#### Théorème 1.4. [26]

Soit  $F : S \subset \mathbb{R}^n \to \mathbb{R}$ , une fonction convexe sur un ensemble convexe S non vide. Alors F est continue sur l'intérieur de S.

#### Preuve. [26].

Théorème 1.5. [26]

 $F$  est convexe si et seulement si  $pi(F)$  est convexe.

Preuve. [26].

#### Définition 1.10. (Fonction quasi-convexe )

La fonction  $F$  est quasi-convexe sur l'ensemble convexe  $S$  si :

$$
\forall x, y \in S, \forall \lambda \in [0, 1] \Rightarrow F(\lambda x + (1 - \lambda)y) \le \max\{F(x), F(y)\}.
$$
 (1.5)

Définition 1.11. (Fonction quasi-concave)

La fonction  $F$  est quasi-concave sur  $S$  si :

$$
\forall x, y \in S, \forall \lambda \in [0, 1] \Rightarrow F(\lambda x + (1 - \lambda)y) \ge \min\{F(x), F(y)\}.
$$
 (1.6)

Définition 1.12. (Fonction différentiable)

Soit S un ensemble non vide de  $\mathbb{R}^n$  et  $F : \mathbb{R}^n \to \mathbb{R}$ . La fonction F est dite différentiable en  $\bar{x} \in S$ , s'il existe un vecteur gradient noté  $\nabla F(\bar{x})$  et une fonction  $\epsilon : \mathbb{R}^n \to \mathbb{R}$ , tels que :

$$
F(x) = F(\bar{x}) + \nabla F(\bar{x})^T (x - \bar{x}) + ||x - \bar{x}|| \epsilon (x - \bar{x}), \ \forall x \in S,
$$
\n(1.7)

où  $\lim_{x\to \bar{x}} \epsilon(x-\bar{x})=0.$ 

Définition 1.13. (Fonction pseudo-convexe)

Soit F une fonction différentiable sur S, un ouvert non vide de  $\mathbb{R}^n$ . la fonction F est pseudoconvexe sur S si

$$
\forall x, y \in S, (y - x)^{T} \nabla f(x) \ge 0 \Rightarrow F(y) \ge F(x).
$$
\n(1.8)

#### Définition 1.14. (Fonction pseudo-concave)

Soit F une fonction différentiable sur S, un ouvert non vide de  $\mathbb{R}^n$ . La fonction F est pseudoconcave sur S si

$$
\forall x, y \in S, (y - x)^{T} \nabla f(x) \le 0 \Rightarrow F(y) \le F(x).
$$
\n(1.9)

#### Théorème 1.6. [26]

Soit  $F : S \to \mathbb{R}$  Différentiable et pseudo-convexe S un ouvert non vide  $\mathbb{R}^n$ . Alors, F est à la fois quasi-convexe et strictement quasi-convexe Preuve. [26]

#### 1.2.3 Optimisation convexe

Soit le problème de minimisation  $(P_m)$  suivant :

$$
\begin{cases} \text{minimiser } F(x), \\ x \in S. \end{cases}
$$

#### Théorème 1.7. (Théorème de Weierstrass) [24]

Si l'ensemble S est compact et F est continue sur S, alors le problème d'optimisation  $(P_m)$ admet une solution optimale finie  $x^* \in S$ . Preuve. [24]

#### Corollaire 1.1.

Soit F une fonction de  $\mathbb{R}^n$  dans  $\mathbb{R}$ , continue sur  $\mathbb{R}^n$  et vérifiant de plus la condition de croissance à l'infini :

$$
F(x) \to +\infty \text{ lorsque } ||x|| \to +\infty,
$$

alors  $(P_m)$  a une solution optimale  $x^*$ .

Définition 1.14. (Minimum global)

Une solution admissible  $\bar{x}$  est dite minimum global si et seulement si  $\forall x \in S, F(\bar{x}) \leq F(x)$ .

#### Définition 1.15. (Minimum local)

Une solution admissible  $\bar{x}$  est dite minimum local si et seulement si il existe un voisinage

 $V_{\epsilon}(\overline{x})$  de  $\overline{x}$  tel que  $\forall x \in S \cap V_{\epsilon}(\overline{x}), F(\overline{x}) \leq F(x)$ .

Tout minimum global est évidement un minimum local.

#### Théorème 1.8. [26]

Si  $F : S \subset \mathbb{R}^n \to \mathbb{R}$  est une fonction convexe et différentiable sur S convexe non vide et  $\overline{x} \in S$  tel que  $\nabla F(\overline{x}) = 0$ , alors  $\overline{x}$  est minimum global de F sur S.

#### Preuve [26]

### Théorème 1.9.[26]

Soit  $F : S \longrightarrow \mathbb{R}$  une fonction quasi-convexe (ou quasi-concave) et continue sur S polyèdre borné, alors au moins une solution optimale  $\bar{x}$  est un point extrême de S.

#### Preuve [26]

#### Théorème 1.10. [26]

Soit  $F : S \to \mathbb{R}$  strictement quasi-convexe sur S, un convexe non vide de  $\mathbb{R}^n$ . Si  $\bar{x}$  est un minimum local, alors  $\bar{x}$  est un minimum global.

#### Preuve [26]

### Théorème 1.11.[26]

Soit  $F : S \subset \mathbb{R}^n \to \mathbb{R}$  une fonction pseudo-convexe et différentiable sur S, convexe non vide. Si  $\bar{x} \in S$  tel que  $\nabla F(\bar{x}) = 0$ , alors  $\bar{x}$  est un minimum global de F sur S.

#### Preuve. [26]

#### Remarque 1.1 :

La maximisation de F sur S est équivalente à la minimisation de  $(-F)$  sur S.

## 1.3 Programmation linéaire

## 1.3.1 Position du problème et théorèmes fondamentaux

Considérons maintenant le problème de programmation linéaire sous forme standard :

$$
\max z(x) = c^T x,\tag{1.10}
$$

$$
Ax = b,\tag{1.11}
$$

$$
x \ge 0,\tag{1.12}
$$

où c et x sont des n-vecteurs et b est m-vecteur; A une matrice de d'ordre  $(m \times n)$ , avec  $rang(A) = m < n$ .

• Un vecteur x vérifiant les contraintes  $(1.11)$  et  $(1.12)$  est appelé solution réalisable (SR) du problème (1.10)-(1.12). Notons l'ensemble des solutions réalisables du problème (1.10)-(1.12) par

$$
S = \{x \in \mathbb{R}^n : Ax = b, x \ge 0\}.
$$

### Propositions [40]

- Si  $S$  n'est pas vide, alors  $S$  est convexe.
- Lorsque  $S = \emptyset$ , on dit que le problème (1.10)-(1.12) est irréalisable.

#### Théorème  $1.12$  [40]

Si le problème (1.10)-(1.12) admet une SR, alors il admet aussi une solution réalisable de base (SRB).

Preuve. Voir [40]

Théorème 1.13 [40]

 $Si S \neq \emptyset$ , alors soit :

(a) le problème  $(1.10)-(1.12)$  est non borné. Ou bien

(b) le problème (1.10)-(1.12) admet une SRB optimale finie.

#### Preuve. [40]

Pour la résolution des problèmes de Programmation Linéaire (PL), les méthodes les plus connues sont la méthode graphique, la méthode du simplexe, la méthode des deux phases et la méthode de big-M.

Dans notre travail, nous proposons la méthode de supprort.

## 1.3.2 Méthode de support pour la résolution d'un PL à variables non négatives

Les détails de cette section sont tirés de [25].

#### Position du problème et définitions

Le problème de programmation linéaire se présente sous la forme standard suivante :

$$
max z(x) = c^T x,
$$
\n(1.13)

$$
Ax = b,\tag{1.14}
$$

$$
x \ge 0,\tag{1.15}
$$

où c, x sont des n-vecteurs et b est m-vecteur; A une matrice d'ordre  $(m \times n)$ , avec  $rang(A) = m < n$ .

Définissons les ensembles d'indices suivants :

 $I = \{ 1, \ldots, m \}$ : l'ensemble des indices des lignes de la matrice A,

 $J=\{1,...,n\}$ : l'ensemble des indices des colonnes de la matrice A,

et soit la partition suivante :

 $a_{mj}$ 

 $J = J_B \cup J_N$ ,  $J_B \cap J_N = \emptyset$ ,  $|J_B| = m$ .

On peut alors écrire et fractionner les vecteurs et la matrice A de la manière suivante :

$$
x = x(J) = (x_j, j \in J) = \begin{pmatrix} x_B \\ x_N \end{pmatrix}, x_B = (x_j, j \in J_B), x_N = (x_j, j \in J_N), c = c(J) = \begin{pmatrix} c_B \\ c_N \end{pmatrix},
$$
  
\n
$$
A = (I, J) = (a_{ij} \ i \in I, j \in J) = (a_j, j \in J),
$$
  
\n
$$
a_j = \begin{pmatrix} a_{1j} \\ \vdots \\ a_{j} \end{pmatrix}, A = (A_B \mid A_N), A_B = A(I, J_B), A_N = A(I, J_N).
$$

•Un vecteur x vérifiant les contraintes  $(1.14)$  et  $(1.15)$  est appelé Solution Réalisable (SR) du problème (1.13)-(1.15)

•L'ensemble  $J_B$  est appelé support si :

$$
det(A_B) \neq 0.
$$

- Le couple  $\{x, J_B\}$  est appelé Solution Réalisable de Support (SRS)
- Une solution réalisable  $x^0$  est dite optimale si

$$
z(x^0) = c^T x^0 = \max_{x \in S} z(x) = \max_{x \in S} c^T x.
$$

• Une solution réalisable  $x^{\epsilon}$  est appelée  $\epsilon$ -optimale ou suboptimale si

$$
z(x^{0}) - z(x^{\epsilon}) = c^{T}x^{0} - c^{T}x^{\epsilon} \leq \epsilon,
$$

où  $x^0$  est une solution optimale du problème (1.13)-(1.15) et  $\epsilon$  un nombre positif ou nul choisi à l'avance .

• Une solution réalisable de support est dite non-dégénérée si

$$
x_j > 0, \ \forall j \in J_B. \tag{1.16}
$$

Soit  $\{x, J_B\}$  une SRS du problème (1.13)-(1.15).

 $\bullet$  Définissons le vecteur des multiplicateurs  $u$ :

$$
u^T = c_B^T A_B^{-1},\tag{1.17}
$$

ainsi que le vecteur des coûts réduits :

$$
\begin{cases}\nE_N^T = u^T A_N - c_N^T \Leftrightarrow E_j = u^T a_j - c_j, \ j \in J_N, \\
E_B^T = u^T A_B - c_B^T = c_B^T A_B^{-1} A_B - c_B^T = 0.\n\end{cases} \tag{1.18}
$$

#### Formule d' accroissement de la fonction objectif

Soit  $\{x, J_B\}$  une SRS du problème  $(1.13)-(1.15)$ . Considérons une autre solution réalisable quelconque  $\bar{x} = x(\theta) = x + \theta d, \theta > 0$  et  $d \in \mathbb{R}^n$ . L'accroissement de la fonction objectif s'écrit alors

$$
z(\bar{x}) - z(x) = \theta c^T d. \tag{1.19}
$$

Par ailleurs , on a

$$
\begin{cases}\nAx = b, \\
A\bar{x} = b,\n\end{cases}
$$
\n
$$
\Rightarrow Ad = 0.
$$
\n(1.20)

En posant  $d =$  $\int d_B$  $d_N$  $\setminus$ ,  $d_B = d(J_B)$ ,  $d_N = d(J_N)$ , l'égalité  $Ad = 0$  peut aussi s'écrire :  $A_B d_B + A_N d_N = 0,$  (1.21) c'est-à-dire

$$
d_B = -A_B^{-1} A_N d_N. \t\t(1.22)
$$

On a alors

$$
z(\bar{x}) - z(x) = \theta c^T d
$$
  
=  $\theta (c_B^T d_B + c_N^T d_N)$   
=  $-\theta (c_B^T A_B^{-1} A_N d_N - c_N^T d_N)$   
=  $-\theta (c_B^T A_B^{-1} A_N - c_N^T) d_N$   
=  $-\theta (u^T A_N - c_N^T) d_N.$ 

Donc l'accroissement (1.19) devient

$$
z(\bar{x}) - z(x) = -\theta E_N^T d_N. \tag{1.23}
$$

On définit les deux sous-ensembles  $J_{N+}$  et  $J_{N0}$  de  $J_{N}$  comme suit :

$$
J_{N+} = \{ j \in J_N / x_j > 0 \} \text{ et } J_{N0} = \{ j \in J_N / x_j = 0 \}. \tag{1.24}
$$

Les vecteurs  $c_N$  et  $x_N$  peuvent alors être fractionnés de la manière suivante :

$$
c_N = \begin{pmatrix} c_{N+} \\ c_{N0} \end{pmatrix}, c_{N+} = (c_j, j \in J_{N+}), c_{N0} = (c_j, j \in J_{N0}),
$$
  

$$
x_N = \begin{pmatrix} x_{N+} \\ x_{N0} \end{pmatrix}, x_{N+} = (x_j, j \in J_{N+}), x_{N0} = (x_j, j \in J_{N0}).
$$

Le vecteur des coûts réduits  $E$  peut aussi s'écrire :

$$
E^T = (E_B^T, E_{N+}^T, E_{N0}^T),
$$

où

$$
E_{N+}^T = u^T A_{N+} - c_{N+}^T \text{ et } E_{N0}^T = u^T A_{N0} - c_{N0}^T.
$$

La formule d'accroissement (1.23) prend alors la forme finale suivante :

$$
z(\bar{x}) - z(x) = -\theta(E_{N+}^T d_{N+} + E_{N0}^T d_{N0}).
$$
\n(1.25)

#### Critère d'optimalité

On a le théorème suivant [27].

Théorème 1.12 (Critère d'optimalité).

Soit  $\{x, J_B\}$  une SRS du problème (1.13)-(1.15). Alors les relations

$$
\begin{cases}\nE_j \geq 0, & \text{si } j \in J_{N0}, \\
E_j = 0, & \text{si } j \in J_{N+} ,\n\end{cases}
$$
\n(1.26)

sont suffisantes pour l'optimalité de la solution réalisable x. Ces mêmes relations sont aussi nécessaires dans le cas où la SRS  $\{x, J_B\}$  est non-dégénérée.

#### Preuve. [27].

#### Critère de suboptimalité

Estimons l'écart existant entre la valeur optimale  $z(x^0)$  est une autre valeur  $z(x)$  d'une SRS quelconque  $\{x, J_B\}$ . On a

$$
z(x^{0}) - z(x) = c^{T}(x^{0} - x)
$$
  
=  $c_{B}^{T}(x_{B}^{0} - x_{B}) + c_{N}^{T}(x_{N}^{0} - x_{N})$   
=  $-E_{N}^{T}(x_{N}^{0} - x_{N})$   
=  $-\sum_{j \in J_{N}} E_{j}(x_{j}^{0} - x_{j}) = \sum_{j \in J_{N}} E_{j}(x_{j} - x_{j}^{0}).$ 

Supposons que  $E_N \geq 0$  et majorons l'expression précédente :

$$
z(x^{0}) - z(x) \le \sum_{j \in J_{N}} E_{j}(x_{j} - 0) = \sum_{j \in J_{N}} E_{j}x_{j}.
$$
 (1.27)

Pour  $E_N \geq 0$ , le nombre

$$
\beta(x, J_B) = \sum_{j \in J_N} E_j x_j = E_N^T x_N,
$$

est appelé estimation de suboptimalité.

On a alors le théorème suivant [27].

Théorème 1.13 (Condition suffisante de suboptimalité).

Soit  $\{x, J_B\}$  une SRS du problème  $(1.13)-(1.15)$  et  $\epsilon$  un nombre positif ou nul arbitraire. Si

$$
E_N \ge 0 \text{ et } \beta(x, J_B) \le \epsilon,\tag{1.28}
$$

alors la solution réalisable  $x$  est  $\epsilon$ -optimale.

#### Preuve

En vertu de (1.27), on peut écrire pour  $E_N \geq 0$ 

$$
z(x^{0}) - z(x) \leq \beta(x, J_{B}) = E_{N}^{T} x_{N} \leq \epsilon \Rightarrow z(x^{0}) - z(x) \leq \epsilon.
$$

La solution réalisable  $x$  est donc  $\epsilon$ -optimale.

#### Une itération de l'algorithme

Étant donné un nombre réel positif ou nul quelconque  $\epsilon$  et une SRS initiale  $\{x, J_B\}$ , le but de l'algorithme est alors de construire une solution réalisable  $\epsilon$ -optimale  $x^{\epsilon}$  ou carrément une solution optimale  $x^0$ . L'itération de l'algorithme consiste donc à faire le passage d'une SRS  $\{x, J_B\}$  vers une autre SRS  $\{\bar{x}, \bar{J}_B\}$  tel que  $z(\bar{x}) \geq z(x)$ . Pour ce faire, on construit la nouvelle solution réalisable  $\bar{x}$  de la manière suivante :

$$
\bar{x} = x + \theta d, \ \theta \ge 0,
$$

où d est un n-vecteur appelé direction d'amélioration, θ est le pas le long de cette direction. Dans cet algorithme, on choisira la métrique du simplexe et on ne fera donc varier qu'une seule composante  $x_j$  parmi toutes celles qui ne vérifient pas les relations d'optimalité (1.26). Pour que l'accroissement soit maximal, il faut alors prendre  $\theta$  aussi grand que possible et choisir l'indice  $j_0$  tel que

$$
|E_{j_0}| = \max_{j \in J_{NNO}} |E_j|,\tag{1.29}
$$

où l'ensemble  $J_{NNO}$  représente l'ensemble des indices non-optimaux de l'ensemble  $J_N$ :

$$
J_{NNO} = \{ j \in J_N : [E_j < 0 \text{ et } x_j = 0] \text{ ou } [E_j \neq 0 \text{ et } x_j > 0] \}.
$$

On posera donc

$$
d_{j0} = -sign E_{j0},
$$
  
\n
$$
d_{j} = 0, j \neq j_{0}, j \in J_{N},
$$
  
\n
$$
d(J_{B}) = -A_{B}^{-1} A_{N} d(J_{N}) = A_{B}^{-1} a_{j_{0}} sign(E_{j_{0}}).
$$
\n(1.30)

D'autre part, le pas  $\theta$  doit vérifier les relations suivantes :

$$
-\theta d_j \le x_j, \ j \in J_B,\tag{1.31}
$$

$$
\theta sign(E_{j_0}) \le x_{j_0}.\tag{1.32}
$$

En calculant les différentes valeurs maximales que peut prendre le pas  $\theta$  dans les relation (1.31) et (1.32), on aura

$$
\theta_{j_1} = \min_{j \in J_B} \theta_j,\tag{1.33}
$$

où

$$
\theta_j = \begin{cases}\n-x_j/d_j, & \text{si } d_j < 0; \\
\infty, & d_j \ge 0.\n\end{cases}
$$
\n(1.34)

D'autre part,

$$
\theta_{j_0} = \begin{cases} x_{j_0}, & \text{si } d_{j_0} < 0; \\ \infty, & d_{j_0} \ge 0. \end{cases}
$$
 (1.35)

Par conséquent, le pas maximal  $\theta^0$  le long de la direction d pour que  $\bar{x}$  soit une solution réalisable est égal à :

$$
\theta^0 = \min\{\theta_{j_0}, \theta_{j_1}\}.\tag{1.36}
$$

En tenant compte des relation (1.30) et (1.36), la nouvelle solution réalisable  $\bar{x}$  s'écrit :

$$
\bar{x} = x + \theta^0 d.
$$

Si  $E_N \geq 0$ , on calcule l'estimation de suboptimalité de la nouvelle SRS  $\{\bar{x}, J_B\}$ :

$$
\beta(\bar{x}, J_B) = \sum_{j \in J_N} E_j \bar{x}_j. \tag{1.37}
$$

Donc

$$
\beta(\bar{x}, J_B) = \beta(x, J_B) - \theta^0 E_{j_0}.
$$
\n(1.38)

Si  $\beta(\bar{x}, J_B) \leq \epsilon$ , alors l'algorithme s'arrête avec  $\bar{x}$  une solution  $\epsilon$ -optimale. Si  $(E_N \geq 0$  et  $\beta(\bar{x}, J_B) > \epsilon$ ) ou  $E_N \not\geq 0$ , on doit changer le support  $J_B$  par un nouveau support  $\bar{J}_B$  de la manière suivante :

Si  $\theta^0 = \theta_{j_0}$ , alors il est inutile de changer de support. On écrira

$$
\bar{J}_B=J_B.
$$

Si  $\theta^0 = \theta_{j_1}$ , alors la nouvelle SRS  $\{\bar{x}, \bar{J}_B\}$  s'écrit :

$$
\bar{x} = x + \theta^0 d \text{ et } \bar{J}_B = (J_B \setminus \{j_1\} \cup \{j_0\}).
$$

Si  $\bar{E}_N \ge 0$  et  $\beta(\bar{x}, \bar{J}_B) = 0$ , alors  $\{\bar{x}, \bar{J}_B\}$  est une SRS optimale et le processus de résolution s'arrête.

Si  $\bar{E}_N \ge 0$  et  $\beta(\bar{x}, \bar{J}_B) \le \epsilon$ , alors  $\{\bar{x}, \bar{J}_B\}$  est une SRS  $\epsilon$ -optimale et l'algorithme s'arrête. Si  $\bar{E}_N \ge 0$  et  $\beta(\bar{x}, \bar{J}_B) > \epsilon$  ou  $\bar{E}_N \ngeq 0$ , on recommencera alors une nouvelle SRS avec  $\{\bar{x}, \bar{J}_B\}$ .

#### Présentation de la méthode de support

Soit  $\{x, J_B\}$  une SRS initiale du problème  $(1.20)$ - $(1.22)$  et  $\epsilon$  un nombre arbitraire positif ou nul. Le schéma de l'algorithme de support pour la résolution des PL à variables non négatives est présenté dans les étapes suivantes :

#### Algorithme 1.1

Étape 1 :

Calculer le vecteur des multiplicateurs  $u$  et le vecteur des coûts réduits  $E_N$ , où

$$
u^T = c_B^T A_B^{-1} \text{ et } E_N^T = u^T A_N - c_N^T.
$$

#### Étape 2 : (Test d'optimalité de la SRS  $\{x, J_B\}$ )

**Cas 1**: Si  $E_N \ge 0$ , alors calculer l'estimation de suboptimalité  $\beta(x, J_B) = E_N^T x_N$ .

Si  $\beta(x, J_B) = 0$ , alors l'algorithme s'arrête avec  $\{x, J_B\}$  une solution optimale du problème  $(1.13) - (1.15).$ 

Si  $\beta(x, J_B) \leq \epsilon$ , alors l'algorithme s'arrête avec  $\{x, J_B\}$  une solution  $\epsilon$ -optimale du problème  $(1.13) - (1.15).$ 

Sinon, aller à l'étape (3),

**Cas 2**: Si  $E_N \not\geq 0$ , alors aller à l'étape (3).

Étape 3 : (Changement de solution réalisable x en  $\bar{x}$ )

(1) Déterminer l'ensemble des indices non optimaux :

$$
J_{NNO} = \{ j \in J_N : [E_j < 0 \text{ et } x_j = 0] \text{ ou } [E_j \neq 0 \text{ et } x_j > 0] \};
$$

- (2) Choisir l'indice  $j_0$  tel que  $E_{j_0} = \max |E_j|$ ,  $j \in J_{NNO}$ ;
- (3) Calculer la direction d'amélioration d en utilisant les relations suivantes :

$$
d_{j_0} = -sign E_{j_0},
$$
  
\n
$$
d_j = 0, \ si \ j \in J_N \setminus j_0,
$$
  
\n
$$
d_B = A_B^{-1} a_{j_0} sing E_{j_0}.
$$

(4) Calculer  $\theta_{j_1} = \min_{j \in J_B} \theta_j$ , où  $\theta_j$  est déterminé comme suit :

$$
\theta_j = \begin{cases}\n-x_j/d_j, & \text{si } d_j < 0; \\
\infty, & d_j \ge 0.\n\end{cases}
$$

(5) Calculer  $\theta_{j_0}$ , où  $\theta_{j_0}$  est déterminé comme suit :

$$
\theta_{j_0} = \begin{cases} x_{j_0}, & \text{si } d_{j_0} < 0; \\ \infty, & \text{si } d_{j_0} > 0. \end{cases}
$$

(6) Déterminer le pas  $\theta^0$  tel que  $\theta^0$ =min{ $\theta_{j_0}, \theta_{j_1}$ }.

(7) Calculer  $\bar{x}$  et  $z(\bar{x})$ :

$$
\bar{x} = x + \theta^0 d, \ z(\bar{x}) = z(x) + \theta^0 |E_{j_0}|.
$$

Étape 4 : (Test d'optimalité de la nouvelle solution réalisable  $\{\bar{x},J_B\}$ ) **Cas 1**: Si  $E_N \geq 0$ , alors calculer  $\beta(\bar{x}, J_B)$ .

$$
\beta(\bar{x}, J_B) = \beta(x, J_B) - \theta^0 |E_{j_0}|.
$$

Si  $\beta(\bar{x}, J_B) = 0$ , alors l'algorithme s'arrête avec  $\{\bar{x}, J_B\}$  une solution optimale du problème  $(1.13) - (1.15).$ 

Si  $\beta(\bar{x}, J_B) < \epsilon$ , alors l'algorithme s'arrête avec  $\{\bar{x}, J_B\}$  une solution  $\epsilon$ -optimale du problème  $(1.13) - (1.15).$ 

Sinon, aller à l'étape (5) ;

**Cas 2** :  $E_N \ngeq 0$ , alors aller à l'étape (5).

Étape 5 : (Changement du support  $J_B$  en  $\bar J_B$  )

(1)Si  $\theta^0 = \theta_{j_0}$ , alors  $\bar{J}_B = J_B$ .

(2)Si  $\theta^0 = \theta_{j_1}$ , alors  $\bar{J}_B = \{J_B \setminus j_1\} \cup \{j_0\}.$ 

Poser  $x = \bar{x}$ ,  $J_B = \bar{J}_B$  et aller à l'étape (1).

**2**

# Programmation Linéaire Fractionnaire

L'intérêt de la programmation fractionnaire est que divers problèmes d'optimisation dans plusieurs domaines, notamment en économie et en finance, s'intéressent à la maximisation ou à la minimisation d'un rapport de deux fonctions. Par exemple, dans la productivité des industries, le rapport entre les produits réalisés au cours d'une période donnée et les ressources utilisées pendant la même période représente un indicateur de qualité de fonctionnement.

− En finance, plusieurs rapports peuvent être formés tels que : le coût efficace sur le coût standard, les dettes sur les capitaux propres, l'inventaire sur la vente, le risque des actifs sur le capital.

− Dans la théorie de l'information, la capacité d'un canal de transmission peut être définie comme étant un taux maximal de transmission sur toutes les probabilités.

## 2.1 Les problèmes de programmation fractionnaire

Étant données P, Q et  $g_i$ ,  $i = \overline{1,m}$ , des fonctions réelles définies de  $\mathbb{R}^n$  dans  $\mathbb{R}$ , avec Q ne s'annulant pas sur un sous-ensemble  $X$  de  $\mathbb{R}^n$ .

Le problème de programmation fractionnaire consiste à déterminer un point  $x^*$  maximisant ou minimisant la fonction  $F = \frac{F}{C}$  $\frac{P}{Q}$  sur un domaine réalisable S défini comme suit :

$$
S = \{ x \in X : g_i(x) \le 0 , i = \overline{1,m} \}.
$$

Il s'écrit donc sous la forme suivante :

$$
(PF)\begin{cases} \max \,ou \, \min F(x) = \frac{P(x)}{Q(x)}, \\ x \in S, \end{cases} \tag{2.1}
$$

et on suppose que :

- Les fonctions P, Q et  $g_i$ , sont continues sur  $\mathbb{R}^n$ .

- S est un domaine non vide et borné de  $\mathbb{R}^n$ .

 $-Q(x) > 0, \forall x \in S.$ 

#### Définition 2.1

1. Le problème (2.1) de maximisation est appelé problème fractionnaire concave-convexe si P est concave et les fonctions  $Q$  et  $q_i$  pour  $i = \overline{1, m}$ , sont convexes.

2. Le problème (2.1) de minimisation est appelé problème fractionnaire convexe-concave si P et les fonctions  $g_i$  pour  $i = \overline{1,m}$ , sont convexes et Q concave.

## 2.2 Fonction linéaire fractionnaire et ses propriétés

Soit F une fonction définie de  $\mathbb{R}^n$  dans  $\mathbb R$  comme suit :

$$
F(x) = \frac{P(x)}{Q(x)} = \frac{p^T x + p_0}{q^T x + q_0},
$$

où  $p_0$  et  $q_0$  sont des réels,  $p$  et  $q$  sont des vecteurs de  $\mathbb{R}^n$ .

#### Définition 2.2

Le vecteur gradient de la fonction F est défini comme suit :

$$
\nabla F(x) = \frac{Q(x)p - P(x)q}{(Q(x))^2}.
$$

#### Lemme 2.1

Soit S un ensemble convexe tel que  $Q(x) \neq 0$  sur S, alors la fonction F est à la fois pseudoconvexe et pseudo-concave sur l'ensemble S.

#### Preuve

Prouvons que F est pseudo-convexe sur S. Soient  $x, y \in S$  tels que :  $(y-x)^T \nabla F(x) \geq 0$  et montrons que  $F(y) \geq F(x)$ . On a

$$
\nabla F(x) = \frac{Q(x)p - P(x)q}{(Q(x))^2}.
$$

Comme

 $(y-x)^T \nabla F(x) \geq 0$  et  $(Q(x))^2 > 0$ ,

alors

$$
(y-x)^{T}[Q(x)p - P(x)q] \geq 0.
$$

On a aussi :

$$
(y - x)^{T} [Q(x)p - P(x)q] \ge 0 \Rightarrow P(y)Q(x) - Q(y)P(x) \ge 0.
$$

D'où

$$
P(y)Q(x) \ge Q(y)P(x).
$$

En divisant les deux termes de l'inégalité par l'expression  $Q(x)Q(y)$ , on obtient :

$$
\frac{P(y)}{Q(y)} \ge \frac{P(x)}{Q(x)},
$$

ce qui signifie  $F(y) \geq F(x)$ , alors F est pseudo-convexe sur S.

De manière similaire, on peut montrer que  $F$  est pseudo-concave sur  $S$ .

#### Conséquences :

1. Comme F est à la fois pseudo-convexe et pseudo-concave sur S, alors d'après le théorème (1.6), elle est aussi quasi-convexe, strictement quasi-convexe, quasi-concave et strictement quasi-concave sur S.

2. Comme F est à la fois pseudo-convexe et pseudo-concave, donc elle est quasi-linéaire.

3. Comme F est strictement quasi-convexe et strictement quasi-concave sur S, d'après le théorème (1.10), un minimum local est un minimum global sur S , de même, un maximum local est un maximum global sur S.

4. Comme F est quasi-convexe et quasi-concave, d'après le théorème (1.9), au moins une solution optimale du problème (2.1) est atteinte en un point extrême de S.

5. Comme F est pseudo-convexe et pseudo-concave sur S, donc d'après le théorème (1.11) si  $\nabla F(\bar{x}) = 0$ , alors  $\bar{x}$  est un minimum global de F sur S.

## 2.3 Les Programmes Linéaires Fractionnaires (PLF)

Lorsque dans le programme fractionnaire  $(2.1)$ , les fonctions P, Q et  $g_i$ ,  $i = \overline{1,m}$ , sont des fonctions linéaires ou affines de la variable  $x \in \mathbb{R}_+^n$ , alors le problème  $(2.1)$  d'optimisation est appelé programme linéaire fractionnaire (PLF), ou programme hyperbolique, qui prend la forme suivante :

$$
(PLF)\begin{cases} \max \ F(x) = \frac{P(x)}{Q(x)} = \frac{p^T x + p_0}{q^T x + q_0}, \\ s.c \\ Ax = b, \\ x \ge 0, \end{cases}
$$
\n
$$
(2.2)
$$

où  $A$  est une matrice d'ordre  $(m \times n)$  et b est un vecteur de  $\mathbb{R}^m$ ;  $p_0$ ,  $q_0$  sont des réels,  $p$  et  $q$ sont des vecteurs de  $\mathbb{R}^n$ .

Soit l'ensemble  $S = \{x \in \mathbb{R}^n \mid Ax = b, x \ge 0\}$  supposé non vide.

On suppose de plus que :

 $Q(x) > 0$  sur l'ensemble S.

#### Définitions :

− Si un vecteur  $x = (x_1, ..., x_n)^T$  satisfait les contraintes du problème (2.2), on dit que x est une solution réalisable du problème (2.2).

− Si un vecteur  $x = (x_1, ..., x_n)^T$  est une solution réalisable du problème (2.2), et donne la valeur maximale à la fonction objectif  $F$ , on dit que  $x$  est solution optimale du problème.

− Le problème (2.2) peut se résoudre si l'ensemble réalisable S est non vide ( $S \neq \emptyset$ ) et sa fonction objectif  $F$  a une limite supérieure finie sur  $S$ .

− Si l'ensemble S est vide, alors le problème (2.2) est irréalisable.

− Si la fonction objectif du problème (2.2) n'admet pas de limite supérieure finie, on dit que le problème (2.2) est non borné .

## 2.4 Rappels sur la finance

#### 2.4.1 La finance

La finance consiste à analyser en termes financiers, toutes les décisions importantes qui surviennent dans les organisations ou dans la société en général, dans le but d'assurer une utilisation optimale des ressources et d'améliorer ainsi le bien être de tout un chacun.

#### 2.4.2 Marché financier

Les marchés financiers sont des lieux fictifs, où se rencontrent les agents économiques ( personnes, sociétés privées et institutions publiques) ayant un excédent de capitaux (investisseurs) et ceux ayant besoin de financement, pour négocier des titres financiers, matières premières et autres actifs, à des prix qui reflètent l'offre et la demande .

#### 2.4.3 Actif financier

Un actif est un contrat généralement négociable sur un marché financier, produisant à son propriétaire des revenus ou un gain en capital. Il y en a de très nombreuses sortes d'actifs, des plus simples : actions, obligations, aux plus complexes : options.

#### 2.4.4 Action

Une action est un titre de propriété sur une fraction du capital qu'une entreprise décide de vendre aux investisseurs. Elle confère à son détenteur la propriété d'une partie du capital, avec les droits qui y sont associés : intervenir dans la gestion de l'entreprise et en retirer un revenu appelé dividende. L'action est l'actif le plus négocié sur les marchés financiers.

#### 2.4.5 Le coût

Le coût est la mesure de la dépense ou de l'appauvrissement d'un agent économique, associé à un événement ou une action de nature économique, et exprimé généralement sous forme d'un prix ou d'une valeur monétaire.

#### 2.4.6 Le bénéfice

Le bénéfice ou le profit est la résultante d'une constatation monétaire pour une période donnée, soit la différence du flux de recettes et le flux de dépenses.

#### 2.4.7 Les obligations

Les obligations sont des titres de créance négociables, utilisés par les entreprises ou les Etats pour emprunter de l'argent sur les marchés financiers.

#### 2.4.8 Portefeuille financier

Un portefeuille est une combinaison d'un ensemble de titres (actifs) financiers, détenus par un investisseur (actions, obligations, produits dérivés, matières premières...). Cette combinaison se fait en des proportions différentes afin d'avoir un portefeuille bien diversifié, permettant ainsi de réaliser un rendement espéré bien déterminé tout en minimisant le risque que peut courir l'investisseur. Mathématiquement, un portefeuille  $P$  est un vecteur de proportions  $x_i$ , qui représente la proportion du capital investi dans chaque titre, avec :

$$
x_i = \frac{La\ part\ du\ capital\ investi\ en\ i}{capital\ total}.
$$

#### 2.4.9 Rentabilité

Le taux de rentabilité ou le rendement est une notion fondamentale en finance et apparaît dans l'expression de la plupart des modèles de gestion de portefeuille, rentabilité mesure l'appréciation (ou dépréciation) relative de la valeur d'un actif financier ou d'un portefeuille d'actifs financiers entre deux instants successifs.

#### 2.4.10 Le risque financier

Le risque financier est défini comme étant lié à l'incertitude et d'autre part, causé par les écarts non attendus des résultats par rapport à l'objectif attendu. Autrement dit, la notion de risque en finance est reliée à la notion d'incertitude. En effet, le risque d'un actif financier pour un investisseur, peut être défini comme l'incertitude qui existe quant à la valeur de cet actif à une date future.

## 2.5 Quelques exemples d'applications de la programmation fractionnaire

Plusieurs problèmes pratiques peuvent être modélisés sous forme de problèmes de programmation fractionnaire.

#### 2.5.1 Minimisation (coût/ temps)

Dantzig, Blattner et Reo [6], proposent un PLF pour un problème de routage (choisir la voie que doit prendre un navire ou un avion ), afin de déterminer un cycle dans le réseau qui minimise le rapport du coût sur le temps, le modèle s'écrivant comme suit :

$$
\begin{cases} \min F(x) = \frac{P(x)}{Q(x)}, \\ x \in S, \end{cases}
$$

où la fonction P représente le coût et Q représente le temps. L'ensemble $S$  est défini comme suit :

$$
S = \{ x \in X : g_i(x) \le 0 , i = \overline{1,m} \},
$$

où X est un sous-ensemble de  $\mathbb{R}^n$  sur lequel la fonction Q ne s'annule pas. Les fonctions  $g_i$ représentent des contraintes de coût et de temps.

## 2.5.2 Maximisation (profit/ temps)

Dans un problème de chargement de marchandise, Kydland [17] propose de maximiser le profit par unité de temps. Dans ce problème, le coût et le temps de chargement dépendent de la marchandise choisie. Si la fonction de revenu ainsi que la fonction du coût de temps sont linéaires, on aura le PLF suivant :

$$
\begin{cases} \max F(x) = \frac{P(x)}{Q(x)}, \\ x \in S, \end{cases}
$$

où la fonction P représente la fonction de profit et Q représente la fonction du coût de temps Soit l'ensemble S défini par l'ensemble :

$$
S = \{ x \in X : g_i(x) \le 0 , i = \overline{1,m} \},
$$

où X est un sous ensemble de  $\mathbb{R}^n$  sur lequel la fonction Q ne s'annule pas. Les fonctions  $g_i$ représentent les contraintes de profit et de temps.

#### 2.5.3 Maximisation (rendement/risque)

• Faaland et Jacobs [11] ont utilisé un programme linéaire fractionnaire pour maximiser le rapport du rendement attendu sur le risque, afin de quantifier la relation entre l'étendue de la diversification et la valeur du portefeuille. Le modèle s'écrit comme suit :

$$
\begin{cases} \max F(x) = \frac{P(x)}{Q(x)}, \\ x \in S, \end{cases}
$$

où la fonction P représente la fonction de rendement attendu et Q représente la fonction de risque.

L'ensemble S est défini comme suit :

$$
S = \{ x \in S : g_i(x) \le 0 , i = \overline{1,m} \},
$$

où X est un sous-ensemble de  $\mathbb{R}^n$  sur lequel la fonction Q ne s'annule pas. Les fonctions  $g_i$ représentent les contraintes de rendement et de risque.

#### 2.5.4 Maximisation de la productivité

• Gilmore et Gomory [10] vis-à-vis d'un problème de gestion de stocks dans l'industrie du papier, ont montré qu'il est plus approprié de minimiser le rapport de la quantité de matière première gaspillée sur la quantité de matière première utilisée que de minimiser tout simplement la quantité de la matière utilisée, ce qui donne un problème de programmation linéaire fractionnaire suivant :

$$
\begin{cases} \min F(x) = \frac{P(x)}{Q(x)}, \\ x \in S, \end{cases}
$$

où la fonction P représente la quantité de matière première gaspillée et la fonction Q représente la quantité de matière première utilisée.

L'ensemble S est défini comme suit

$$
S = \{ x \in X : g_i(x) \le 0 , i = \overline{1,m} \},
$$

où X est un sous-ensemble de  $\mathbb{R}^n$  sur lequel la fonction Q ne s'annule pas. Les fonctions  $g_i$ représentent les contraintes de la quantité de matière première gaspillée et de la quantité de matière première utilisée.

# **3** Méthodes de résolution

Plusieurs méthodes ont été décrites pour la résolution des problèmes fractionnaires, qui sont classées en trois types.

1.La résolution d'un programme équivalent : cette méthode consiste à transformer le programme fractionnaire en un programme équivalent à objectif non fractionnaire, obtenu par un changement de variables, qui induit l'ajout d'une contrainte et d'une variable. Nous citons par exemple la méthode de Charnes et Cooper [4].

2. La résolution directe : cette méthode traite le problème sous forme originale, c'est-à-dire sans modifier ni la fonction objective ni l'ensemble des contraintes. Parmi les méthodes directes, nous citons la méthode de Bela Martos [18], et celle de Gilmore et Gomory [10].

3. La résolution par paramétrisation : il s'agit de combiner linéairement le numérateur et le dénominateur par l'intermédiaire d'un paramètre. Nous citons par exemple la méthode de W.Dinkelbach [38].

Dans ce chapitre, nous présentons trois méthodes de résolution des problèmes linéaires fractionnaires.

## 3.1 Méthode de Charnes et Cooper

Nous décrivons maintenant la méthode de Charnes et Cooper (1962) [4] pour transformer le problème de programmation linéaire fractionnaire. Considérons le problème suivant :

$$
(PLF) = \begin{cases} \max \ F(x) = \frac{P(x)}{Q(x)} = \frac{p^T x + p_0}{q^T x + q_0}, \\ s.c \\ Ax = b, \\ x \ge 0, \end{cases}
$$
 (3.1)

où  $A$  est une matrice d'ordre  $(m \times n)$  et b est un vecteur de  $\mathbb{R}^m$ ;  $p_0$ ,  $q_0$  sont des réels,  $p$  et  $q$ sont des vecteurs de  $\mathbb{R}^n$ .

Soit l'ensemble  $S = \{x \in \mathbb{R}^n \mid Ax = b, x \ge 0\}$  supposé non vide.

On suppose que  $Q(x) > 0$  sur l'ensemble S.

Le changement de variables de Charnes et Cooper est le suivant :

$$
z = \left(\frac{1}{q^T x + q_0}\right), y = \left(\frac{1}{q^T x + q_0}\right) x, x = \frac{y}{z}.
$$
  
On remplace Perpression de x dans les ce

- On remplace l'expression de  $x$  dans les contraintes du problème  $(3.1)$ , on obtient :

$$
\begin{cases}\nA(\frac{y}{z}) = b, \\
\frac{y}{z} \ge 0. \n\end{cases}\n\Rightarrow\n\begin{cases}\nAy - bz = 0, \\
y \ge 0, \ z > 0.\n\end{cases}
$$
\n(3.2)

- On remplace l'expression de x par  $(\frac{y}{x})$  $\frac{y}{z}$ ) et de ( 1  $\frac{1}{q^Tx+q_0}$  par z dans la fonction objectif du problème (3.1), on obtient :

$$
F(\frac{y}{z}) = p^T y + p_0 z.
$$

D'où

$$
(PL) = \begin{cases} \max \ F(y, z) = p^T y + p_0 z, \\ s.c \\ Ay - bz = 0, \\ y \ge 0, \ z > 0. \end{cases}
$$
 (3.3)

On a :  $z = (\frac{1}{T})$  $\frac{1}{q^T x + q_0}$ , alors  $z(q^T x + q_0) = 1 \Leftrightarrow q^T y + q_0 z = 1$ . On ajoute cette contrainte au problème (3.3), on obtient le problème suivant :

$$
(PLE) = \begin{cases} \max F(y, z) = p^T y + p_0 z, \\ s.c \\ Ay - bz = 0, \\ q^T y + q_0 z = 1, \\ y \ge 0, z > 0. \end{cases}
$$
 (3.4)

#### Propsition : [24]

.

Si  $(y, z)$  est une solution réalisable du problème  $(3.4)$ , alors  $z > 0$ . Nous démontrons maintenant que si  $(\bar{y}, \bar{z})$  est une solution optimale du programme linéaire  $(3.4)$ , alors  $\bar{x} = \frac{\bar{y}}{\bar{z}}$  $\frac{y}{z}$  est une solution optimale de problème (3.1). Supposons que  $(\bar{y}, \bar{z})$ , avec  $\bar{z} = (-\frac{1}{T-z})$  $\frac{1}{q^T\bar{x}+q_0}$  et  $\bar{y}=\bar{z}\bar{x}$ , est une solution du problème (3.4). Pour montrer l'optimalité de  $\bar{x}$ , soit x une solution réalisable quelconque du problème (3.1), i.e.

$$
Ax = b, \ x \ge 0
$$

On suppose que  $q^T x + q_0 > 0$  et  $(y, z)$  est une solution réalisable du problème (3.4), avec

$$
z = \left(\frac{1}{q^T x + q_0}\right) \, et \, y = zx.
$$

Comme  $(\bar{y}, \bar{z})$  est une solution optimale du problème (3.4), alors  $p^T\bar{y} + p_0\bar{z} \geq p^T y + p_0 z$ . En remplaçant y par zx et  $\bar{y}$  par  $\bar{z}\bar{x}$ , l'inégalité précédente devient

$$
\overline{z}(p^T\overline{x}+p_0) \ge z(p^T x + p_0) \Leftrightarrow \frac{p^T \overline{x} + p_0}{q^T \overline{x} + q_0} \ge \frac{p^T x + p_0}{q^T x + q_0}.
$$

D'où l'optimalité de  $\bar{x}$  pour le problème (3.1).

Dans le cas où si  $q^T x + q_0 < 0$  pour tout point  $x \in S$ , alors on pose  $z = \frac{-1}{\sqrt{T}x}$  $\frac{1}{q^T x + q_0}$  et  $y = zx$ . Ceci nous donne le programme linéaire suivant :

$$
(PLE) = \begin{cases} \max F(y, z) = -p^{T}y - p_{0}z, \\ s.c \\ Ay - bz = 0, \\ -q^{T}y - q_{0}z = 1, \\ y \ge 0, \\ z > 0. \end{cases}
$$

D'une manière similaire, si  $(\bar{y}, \bar{z})$  est une solution optimale du problème (3.4), alors  $\bar{x} =$  $\bar{y}$  $\bar{z}$ est une solution optimale du problème (3.1).

## 3.2 Méthode de Gilmore et Gomory

Nous décrivons maintenant la méthode de Gilmore et Gomory (1963)[10] pour la résolution des problèmes de programmation linéaire fractionnaire. Considérons le problème suivant :

$$
(PLF) = \begin{cases} \min \ F(x) = \frac{P(x)}{Q(x)} = \frac{p^T x + p_0}{q^T x + q_0}, \\ s.c \\ Ax = b, \\ x \ge 0, \end{cases}
$$
 (3.5)

où  $A$  est une matrice d'ordre  $(m \times n)$  et b est un vecteur de  $\mathbb{R}^m$ ;  $p_0$ ,  $q_0$  sont des réels,  $p$  et  $q$ sont des vecteurs de  $\mathbb{R}^n$ .

- Soit l'ensemble  $S = \{x \in \mathbb{R}^n \mid Ax = b, x \ge 0 \}$  non vide.

- On suppose que  $Q(x) > 0$  sur l'ensemble S.

#### 3.2.1 Algorithme du simplexe de Gilmore et Gomory

#### Étape 1 :

Trouver une solution de base réalisable  $x_B$  du système  $Ax = b, x \ge 0$  tel que

$$
x_B + A_B^{-1} A_N x_N = A_B^{-1} b,
$$

avec  $A_B$  matrice de base,  $A_N$  matrice hors base et  $x = (x_B \mid x_N = 0)^T$  un point extrême. Soit  $\nabla F(x) = (\nabla_B F(x), \nabla_N F(x))^T$  le vecteur gradient de la fonction F au point x, tel que :

$$
\nabla F(x) = \frac{Q(x)p - P(x)q}{[Q(x)]^2},
$$

et  $R_N$  le vecteur gradient réduit défini comme suit :

$$
R_N^T = \nabla_N F(x)^T - \nabla_B F(x)^T A_B^{-1} A_N.
$$

On construit le tableau initial, qui est sous la forme suivante :

| $\nabla F(x)$ | $\nabla F(x_1)$ | $\nabla F(x_2)$ | $\ldots$             | $\nabla F(x_n)$ |           | $\nabla F(x_{n+1})$ $\nabla F(x_{n+2})$ | $\sim$ . $\sim$ | $\nabla F(x_{m+n})$ |                |
|---------------|-----------------|-----------------|----------------------|-----------------|-----------|-----------------------------------------|-----------------|---------------------|----------------|
| Base          | $x_1$           | $x_2$           | $\sim$ $\sim$ $\sim$ | $x_n$           | $x_{n+1}$ | $x_{n+2}$                               | $\cdots$        | $x_{m+n}$           | <b>SRB</b>     |
| $x_{n+1}$     | $a_{11}$        | $a_{12}$        | $\cdots$             | $a_{1n}$        |           | U                                       | .               | U                   | $b_1$          |
| $x_{n+2}$     | $a_{21}$        | $a_{22}$        | $\cdots$             | $a_{2n}$        |           |                                         | .               |                     | b <sub>2</sub> |
|               | $\bullet$       |                 |                      |                 |           |                                         |                 |                     | $\bullet$      |
| $x_{n+m}$     | $a_{m1}$        | $a_{m2}$        | $\cdots$             | $a_{mn}$        |           | U                                       | $\cdots$        |                     | $b_m$          |
| $R_N$         | $R_1$           | $R_{2}$         | $\cdots$             | $R_n$           | $R_{n+1}$ | $R_{n+2}$                               | $\cdots$        | $R_{m+n}$           |                |

3.1 - Tableau initial du simplexe

Étape 2 (Test d'optimalité de la SRB) :

**Cas 1**: Si  $R_N^T \geq 0$ , on arrête, x est une solution optimale du problème (3.5).

**Cas 2**: Si  $R_N^T < 0$ , alors choisir la colonne pivot. Pour cela, on choisit l'indice j correspondant à la variable qui entre en base tel que :

$$
-R_j = \max_{i=\overline{1,n}} \{-R_i \mid R_i < 0\}. \tag{3.6}
$$

- Choisir la ligne pivot. Pour cela, en utilisant le critère du quotient suivant :

$$
\frac{b_i}{a_{ij}} = \min\{\frac{b_k}{a_{kj}} | k = 1, \dots, m; \ a_{kj} > 0\},\tag{3.7}
$$

on note  $x_{Bi}$  le variable de ligne du pivot qui sortira de la base.

- Mettre à jour le tableau (3.1), en appliquant la technique du pivotage par rapport au pivot  $a_{ij}$ , et aller à l'étape 1.

## 3.3 La méthode de support pour la résolution d'un PLF à variables non négatives

#### Position du problème et définitions

Le problème de programmation fractionnaire se présente sous forme standard suivante :

$$
\max \ F(x) = \frac{P(x)}{Q(x)} = \frac{p^T x + p_0}{q^T x + q_0},\tag{3.8}
$$

$$
Ax = b,\tag{3.9}
$$

$$
x \ge 0,\tag{3.10}
$$

où p, q et x sont des n-vecteurs; b est un m-vecteur; A une matrice d'ordre  $(m \times n)$  avec  $rang(A) = m < n$ ,  $p_0$  et  $q_0$  deux nombres réels.

• Définissons les ensembles d'indices suivants :

 $I=\{1,...,m\}$ : l'ensemble des indices des lignes de la matrice A,

 $J=\{1,...,n\}$ : l'ensemble des indices des colonnes de la matrice A.

Soit la partition suivante :

$$
J = J_B \cup J_N , J_B \cap J_N = \emptyset, |J_B| = m.
$$

On peut alors écrire et fractionner les vecteurs et la matrice A de la manière suivante :

$$
x = x(J) = (x_j, j \in J) = \begin{pmatrix} x_B \\ x_N \end{pmatrix}, x_B = (x_j, j \in J_B), x_N = (x_j, j \in J_N),
$$
  
\n
$$
p = p(J) = (p_j, j \in J) = \begin{pmatrix} p_B \\ p_N \end{pmatrix}, p_B = p(J_B) = (p_j, j \in J_B), p_N = p(J_N) = (p_j, j \in J_N),
$$
  
\n
$$
q = q(J) = (q_j, j \in J) = \begin{pmatrix} q_B \\ q_N \end{pmatrix}, q_B = q(J_B) = (q_j, j \in J_B), q_N = q(J_N) = (q_j, j \in J_N),
$$
  
\n
$$
A = A(I, J) = (A_B, A_N).
$$

• Un vecteur x vérifiant les contraintes  $(3.9)$  et  $(3.10)$  est appelé solution réalisable  $(SR)$  du problème (3.8)-(3.10).

• L'ensemble  $S = \{x \in \mathbb{R}^n \mid Ax = b, x \ge 0\}$  est appelé ensemble des solutions réalisables. On suppose que l'ensemble S est non vide et  $Q(x) > 0$  pour tout vecteur x de S.

• Définissons le nombre réel $\alpha > 0$  comme suit :

$$
\alpha = \min_{x \in S} \ Q(x).
$$

Le nombre  $\alpha$  est donc la solution optimale du programme linéaire min<sub>x∈S</sub>  $Q(x)$ .

• Une solution réalisable  $x^0$  est dite optimale si

$$
F(x^{0}) = \frac{p^{T}x^{0} + p_{0}}{q^{T}x^{0} + q_{0}} = \max_{x \in S} F(x) = \max_{x \in S} \frac{p^{T}x + p_{0}}{q^{T}x + q_{0}}.
$$

• Une solution réalisable  $x^{\epsilon}$  est appelée  $\epsilon$ -optimale ou suboptimale si

$$
F(x^{0}) - F(x^{\epsilon}) = \frac{P(x^{0})}{Q(x^{0})} - \frac{P(x^{\epsilon})}{Q(x^{\epsilon})} \le \epsilon,
$$

où  $x^0$  est une solution optimale du problème  $(3.8)-(3.10)$  et  $\epsilon$  un nombre positif ou nul choisi à l'avance .

• Soit un sous-ensemble d'indices  $J_B \subset J$  tel que  $|J_B| = |I| = m$ .

L'ensemble  $J_B$  est alors appelé support si

$$
det A_B = det A(I, J_B) \neq 0.
$$

• Le couple  $\{x, J_B\}$  formé de la solution réalisable  $x$  et du support  $J_B$  est appelé Solution Réalisable de Support (SRS).

• Une solution réalisable de support est non-dégénérée si

$$
x_j > 0, \ \forall j \in J_B. \tag{3.11}
$$

• Définissons les vecteurs des multiplicateurs  $u_P$  et  $u_Q$  respectivement du numérateur  $P$  et du dénominateur  $Q$ :

$$
u_P^T = p_B^T A_B^{-1},\tag{3.12}
$$

$$
u_Q^T = q_B^T A_B^{-1},\tag{3.13}
$$

ainsi que les vecteurs des coûts réduits des fonctions  $P,\,Q$  et  $F$  :

$$
E^{P} = \begin{pmatrix} E_{B}^{P} \\ E_{N}^{P} \end{pmatrix}
$$
est le vecteur des coûts réduits de la fonction *P*,  

$$
E^{Q} = \begin{pmatrix} E_{B}^{Q} \\ E_{N}^{Q} \end{pmatrix}
$$
est le vecteur des coûts réduits de la fonction *Q*,  

$$
E(x) = \begin{pmatrix} E_{B}(x) \\ E_{N}(x) \end{pmatrix}
$$
, est le vecteur des coûts réduits de la fonction *F*,

où

$$
(E_N^P)^T = u_P^T A_N - p_N^T \Leftrightarrow E_j^P = u_P^T a_j - p_j, \ j \in J_N,
$$
\n
$$
(3.14)
$$

$$
(E_N^Q)^T = u_Q^T A_N - q_N^T \Leftrightarrow E_j^Q = u_Q^T a_j - q_j, \ j \in J_N,
$$
\n
$$
(3.15)
$$

$$
E_N(x) = E_N^P - F(x)E_N^Q \Leftrightarrow E_j(x) = E_j^P - F(x)E_j^Q, \ j \in J_N,
$$
\n(3.16)

$$
(E_B^P)^T = u_P^T A_B - p_B^T = p_B^T A_B^T A_B - p_B^T = 0,
$$
  
\n
$$
(E_B^Q)^T = u_Q^T A_B - q_B^T = q_B^T A_B^T A_B - q_B^T = 0,
$$
  
\n
$$
E_B^T(x) = (E_B^P)^T - F(x)(E_B^Q)^T = 0.
$$

#### Remarque 3.1.

Une solution réalisable de support diffère d'une solution réalisable de base, car les variables non basiques de cette dernière sont toutes nulles, alors que celles d'une solution réalisable de support sont positives ou nulles. De ce fait, une SRS peut correspondre à un point intérieur, un point-frontière ou un point extrême du domaine réalisable.

#### 3.3.1 Formule d'accroissement de la fonction objectif

Soit  $\{x, J_B\}$  une SRS du problème (3.8)-(3.10). Considérons une autre solution réalisable quelconque  $\bar{x} = x(\theta) = x + \theta d$ , où  $\theta > 0$  et  $d \in \mathbb{R}^n$ . L'accroissement de la fonction objectif s'écrit alors

$$
F(\bar{x}) - F(x) = \frac{p^T \bar{x} + p_0}{q^T \bar{x} + q_0} - \frac{p^T x + p_0}{q^T x + q_0}
$$
  
\n
$$
= \frac{p^T \bar{x} \cdot q^T x + p^T \bar{x} \cdot q_0 + p_0 \cdot q^T x + p_0 \cdot q_0 - p^T x \cdot q^T \bar{x} - p^T x \cdot q_0 - p_0 \cdot q^T \bar{x} - p_0 \cdot q_0}{(q^T \bar{x} + q_0)(q^T x + q_0)}
$$
  
\n
$$
= \frac{q_0(p^T \bar{x} - p^T x) - p_0(q^T \bar{x} - q^T x) - p^T x \cdot q^T \bar{x} + p^T \bar{x} \cdot q^T x}{(q^T \bar{x} + q_0)(q^T x + q_0)}
$$
  
\n
$$
= \frac{q_0(p^T \theta d) - p_0(q^T \theta d) - p^T x \cdot q^T \bar{x} + p^T \bar{x} q^T x + p^T x \cdot q^T x - p^T x \cdot q^T x}{(q^T \bar{x} + q_0)(q^T x + q_0)}
$$
  
\n
$$
= \frac{q_0(p^T \theta d) - p_0(q^T \theta d) - p^T x \cdot (q^T \theta d) + q^T x \cdot (p^T \theta d)}{(q^T \bar{x} + q_0)(q^T x + q_0)}
$$
  
\n
$$
= \frac{\frac{q^T x + p_0}{q^T x + q_0} p^T \theta d - \frac{q^T x + p_0}{q^T x + q_0} q^T \theta d}{q^T \bar{x} + q_0}.
$$

Donc

$$
F(\bar{x}) - F(x) = \frac{(\theta p^T d) - F(x) \cdot (\theta q^T d)}{Q(\bar{x})}.
$$
\n(3.17)

Par ailleurs, on a

$$
\begin{cases}\nAx = b, \\
A\bar{x} = b,\n\end{cases}
$$
\nEn posant  $d = \begin{pmatrix} d_B \\ d_N \end{pmatrix}$ ,  $d_B = d(J_B)$ ,  $d_N = d(J_N)$ , l'égalité  $Ad = 0$  peut aussi s'écrire :  
\n $A_B d_B + A_N d_N = 0,$ \n(3.18)

 $\epsilon$ 

c'est-à-dire

$$
d_B = -A_B^{-1} A_N d_N. \t\t(3.19)
$$

L'accroissement de la fonction P correspondant au numérateur est donné par :

$$
P(\bar{x}) - P(x) = \theta p^T d
$$
  
=  $\theta(p_B^T d_B + p_N^T d_N)$   
=  $-\theta(p_B^T A_B^{-1} A_N d_N - p_N^T d_N)$   
=  $-\theta(p_B^T A_B^{-1} A_N - p_N^T) d_N$   
=  $-\theta(u_P^T A_N - p_N^T) d_N.$ 

D'où

$$
P(\bar{x}) - P(x) = \theta p^T d = -\theta d_N^T E_N^P.
$$
\n(3.20)

De la même façon, calculons l'accroissement de la fonction Q correspondant au dénominateur. Nous obtenons :

$$
Q(\bar{x}) - Q(x) = \theta q^T d = -\theta d_N^T E_N^Q. \tag{3.21}
$$

Donc l'accroissement (3.19) devient

$$
F(\bar{x}) - F(x) = \frac{\theta d_N^T E_N^P - F(x) . \theta d_N^T E_N^Q}{Q(\bar{x})}
$$
  
= 
$$
\frac{-\theta d_N^T [E_N^P - F(x) . E_N^Q]}{Q(\bar{x})}.
$$

D'où

$$
F(\bar{x}) - F(x) = \frac{-\theta d_N^T E_N(x)}{Q(\bar{x})} = \frac{-\sum_{j \in J_N} E_j(x)(\bar{x}_j - x_j)}{Q(\bar{x})}.
$$
 (3.22)

On définit les deux sous-ensembles  $J_{N+}$  et  $J_{N0}$  de  $J_{N}$  comme suit :

$$
J_{N+} = \{ j \in J_N / x_j > 0 \} \text{ et } J_{N0} = \{ j \in J_N / x_j = 0 \}. \tag{3.23}
$$

Les vecteurs  $p_N$  et  $q_N$  peuvent alors être fractionnés de la manière suivante :

$$
p_N = \begin{pmatrix} p_{N+} \\ p_{N0} \end{pmatrix}, p_{N+} = (p_j, j \in J_{N+}), p_{N0} = (p_j, j \in J_{N0}),
$$
  

$$
q_N = \begin{pmatrix} q_{N+} \\ q_{N0} \end{pmatrix}, q_{N+} = (q_j, j \in J_{N+}), q_{N0} = (q_j, j \in J_{N0}),
$$
  

$$
x_N = \begin{pmatrix} x_{N+} \\ x_{N0} \end{pmatrix}, x_{N+} = (x_j, j \in J_{N+}), x_{N0} = (x_j, j \in J_{N0}).
$$

Le vecteurs des coûts réduits  $E(x)$  peut aussi s'écrire :

$$
E^{T}(x) = (E_{B}^{T}(x), E_{N+}^{T}(x), E_{N0}^{T}(x)),
$$

$$
E_B(x) = E_B^P - F(x)E_B^Q = 0,
$$
  
\n
$$
E_{N+}(x) = E_{N+}^P - F(x)E_{N+}^Q,
$$
  
\n
$$
E_{N0}(x) = E_{N0}^P - F(x)E_{N0}^Q.
$$

La formule d'accroissement (3.24) prend alors la forme finale suivante :

$$
F(\bar{x}) - F(x) = \frac{-\theta[d_{N+}^T E_{N+}(x) + d_{N0}^T E_{N0}(x)]}{Q(\bar{x})}.
$$
\n(3.24)

#### 3.3.2 Critère d'optimalité

Démontrons le théorème suivant :[27]

#### Théorème 3.1.(Critère d'optimalité)

Soit  $\{x, J_B\}$  une SRS du problème (3.8)-(3.10). Alors les relations

$$
\begin{cases}\nE_j(x) \geq 0, & \text{si } j \in J_{N0}, \\
E_j(x) = 0, & \text{si } j \in J_{N+},\n\end{cases}
$$
\n(3.25)

sont suffisantes pour l'optimalité de la solution réalisable x. Ces mêmes relations sont aussi nécessaires dans le cas où la SRS  $\{x, J_B\}$  est non-dégénérée.

#### Preuve 3.1.

Soit  $\{x, J_B\}$  une SRS vérifiant les relation (3.25). Pour toute solution réalisable  $\bar{x}$  du problème (3.8)-(3.10) ,la formule d'accroissement (3.22) nous donne

$$
F(\bar{x}) - F(x) = \frac{-\sum_{j \in J_{N+}} E_j(x)(\bar{x}_j - x_j) - \sum_{j \in J_{N0}} E_j(x)(\bar{x}_j - x_j)}{Q(\bar{x})}
$$
  
= 
$$
\frac{-\sum_{j \in J_{N0}} E_j(x)\bar{x}_j}{Q(\bar{x})}.
$$
 (3.26)

Comme on a

$$
\bar{x}_j \ge 0, \ \forall j \in J \ et \ Q(\bar{x}) > 0,
$$

alors

$$
F(\bar{x}) - F(x) = \frac{-\sum_{j \in J_{N0}} E_j(x)\bar{x}_j}{Q(\bar{x})} \le 0 \Rightarrow F(\bar{x}) \le F(x).
$$

D'où  $x$  est une solution optimale du problème  $(3.8)-(3.10)$ .

#### Condition nécessaire.

Soit  $\{x, J_B\}$  une SRS optimale non-dégénérée du problème  $(3.8)$ - $(3.10)$  et supposons que les relations (3.25) ne sont pas vérifiées, alors il existe au moins un indice  $j_0 \in J_N$  tel que

$$
E_{j_0}(x) < 0
$$
 et  $j_0 \in J_{N_0}$  au bien  $E_{j_0}(x) \neq 0$  et  $j_0 \in J_{N_+}$ .

Construisons alors une autre solution réalisable  $\bar{x} = x + \theta d$ , où  $\theta$  est un nombre réel positif et  $d = d(J)$  un *n*-vecteur vérifiant

$$
d_{j_0} = -sign(E_{j_0}),
$$
  
\n
$$
d_j = 0, \ j \neq j_0, \ j \in J_N,
$$
  
\n
$$
d(J_B) = -A_B^{-1}A_Nd(J_N) = A_B^{-1}a_{j_0}sign(E_{j_0}).
$$

On a bien

$$
A_B d(J_B) + A_N d(J_N) = Ad = 0,
$$

et

$$
A\bar{x} = A(x + \theta d) = Ax + \theta Ad = b.
$$

Le vecteur  $\bar{x}$  vérifie donc les contraintes principales (3.9). Pour que  $\bar{x}$  soit une solution réalisable du problème (3.8)-(3.10), il doit en plus vérifier l'inégalité

$$
\bar{x} \ge 0 \Leftrightarrow x + \theta d \ge 0,
$$

soit en écrivant composante par composante :

$$
\begin{cases} \theta d_j \geq -x_j, \ j \in J_B; \\ \theta d_{j_0} \geq -x_{j_0}, \end{cases}
$$

Pour  $j_0 \in J_{N0}$ ,  $E_{j_0}(x) < 0$ , alors  $-\theta \le x_{j_0} \Rightarrow \theta \ge -x_{j_0} = 0$ . Pour  $j_0 \in J_{N+}, E_{j_0}(x) \neq 0 \Rightarrow E_{j_0}(x) > 0$  ou  $E_{j_0}(x) < 0$ . Si  $E_{j_0}(x) > 0$  et comme  $x_{j_0} > 0$ , alors on a  $\theta signE_{j_0}(x) \le x_{j_0} \Rightarrow \theta \in [0, x_{j_0}].$ Si  $E_{j_0}(x) < 0$  et comme  $x_{j_0} > 0$ , alors on a  $\theta sign E_{j_0}(x) \le x_{j_0} \Rightarrow \theta \ge x_{j_0} \Rightarrow \theta \ge 0$ . Donc il existe un  $\theta$  positif assez petit tel que  $\bar{x} = x + \theta d$  soit réalisable. La formule d'accroissement (3.22) nous donne alors

$$
F(\bar{x}) - F(x) = \frac{-\theta \sum_{j \in J_N} E_j(x) d_j}{Q(\bar{x})} = \frac{\theta |E_{j0}(x)|}{Q(\bar{x})} > 0.
$$

On a ainsi trouvé une SR  $\bar{x} \neq x$  tel que  $F(\bar{x}) > F(x)$ ; ce qui contredit le fait que x est une SR optimale. Les relations (3.25) sont donc forcément vérifiées.

#### 3.3.3 Critère de suboptimalité

Estimons l'écart qui existe entre la valeur optimale  $F(x^0)$  et une autre valeur  $F(x)$  d'une SRS quelconque  $\{x, J_B\}$ . On remplace dans la formule d'accroissement (3.22) le vecteur  $\bar{x}$ par  $x^0$  et on majore l'expression, on aura donc

$$
F(x^{0}) - F(x) = \frac{-\sum_{j \in J_{N}} E_{j}(x)(x_{j}^{0} - x_{j})}{Q(x^{0})} = \frac{\sum_{j \in J_{N}} E_{j}(x)(x_{j} - x_{j}^{0})}{Q(x^{0})}.
$$

Supposons que  $E_N(x) \geq 0$ . On a  $Q(x^0) \geq \alpha$ , alors

$$
F(x^{0}) - F(x) \le \frac{\sum_{j \in J_{N}} E_{j}(x)(x_{j} - 0)}{Q(x^{0})} \le \frac{\sum_{j \in J_{N}} E_{j}(x)x_{j}}{\alpha}.
$$
 (3.27)

Pour  $E_N \geq 0$ , le nombre

$$
\beta(x, J_B) = \frac{\sum_{j \in J_N} E_j(x) x_j}{\alpha} = \frac{E_N^T(x) x_N}{\alpha},
$$

est ainsi appelé estimation de suboptimalité.

On a alors le théorème suivant :

Théorème 3.2. (Condition suffisante de suboptimalité) [27].

Soit  $\{x, J_B\}$  une SRS du problème  $(3.8)-(3.10)$  et  $\epsilon$  un nombre positif ou nul arbitraire. Si

$$
E_N(x) \ge 0 \text{ et } \beta(x, J_B) \le \epsilon,
$$
\n(3.28)

alors la solution réalisable  $x$  est  $\epsilon$ -optimale.

#### Preuve 3.2.

En vertu de la relation (3.27), on peut écrire pour  $E_N(x) \geq 0$ :

$$
F(x^{0}) - F(x) \leq \beta(x, J_{B}) = \frac{E_{N}^{T}(x)x_{N}}{\alpha} \leq \epsilon \Rightarrow F(x^{0}) - F(x) \leq \epsilon.
$$

La solution réalisable  $x$  est donc  $\epsilon$ -optimale.

#### 3.3.4 Une itération de l'algorithme

Étant donnés un nombre réel positif ou nul quelconque  $\epsilon$  et une SRS initiale  $\{x, J_B\}$ , le but de l'algorithme est alors de construire une solution réalisable  $\epsilon$ -optimale  $x^{\epsilon}$  ou carrément une solution optimale  $x^0$ . L'itération de l'algorithme consiste donc à faire le passage d'une SRS  $\{x, J_B\}$  vers une autre SRS  $\{\bar{x}, \bar{J}_B\}$ . Pour ce faire, on construit la nouvelle solution réalisable  $\bar{x}$  de la manière suivante :

$$
\bar{x} = x + \theta d, \ \theta \ge 0,
$$

où d est n-vecteur appelé direction d'amélioration, θ est le pas le long de cette direction. Dans cet algorithme, on choisira la métrique du simplexe et on ne fera donc varier qu'une seule composante  $x_i$  parmi toutes celles qui ne vérifient pas les relations d'optimalité (3.25). Pour que l'accroissement soit maximal, il faut alors prendre  $\theta$  aussi grand que possible et l'indice  $j_0$  tel que

$$
|E_{j_0}(x)| = \max_{j \in J_{NNO}} |E_j(x)|,\tag{3.29}
$$

où l'ensemble  $J_{NNO}$  représente le sous-ensemble de  $J_N$  des indices non optimaux :

$$
J_{NNO} = \{ j \in J_N : [E_j < 0 \text{ et } x_j = 0] \text{ ou } [E_j \neq 0 \text{ et } x_j > 0] \}.
$$

On posera donc

$$
d_{j_0} = -signE_{j_0}(x),
$$
  
\n
$$
d_j = 0, j \neq j_0, j \in J_N,
$$
  
\n
$$
d(J_B) = -A_B^{-1}A_Nd(J_N) = A_B^{-1}a_{j_0}sign(E_{j_0}(x)).
$$
\n(3.30)

D'autre part, le pas  $\theta$  doit vérifier les relations suivantes :

$$
-\theta d_j \le x_j, \ j \in J_B,\tag{3.31}
$$

$$
\theta \text{signe } E_{j_0}(x) \le x_{j_0}. \tag{3.32}
$$

En calculant les différentes valeurs maximales que peut prendre le pas  $\theta$  dans les relations (3.31) et (3.32), on aura

$$
\theta_{j_1} = \min_{j \in J_B} \theta_j,\tag{3.33}
$$

où

$$
\theta_{j_1} = \begin{cases}\n-x_j/d_j, & \text{si } d_j < 0; \\
\infty, & d_j \ge 0.\n\end{cases}
$$
\n(3.34)

D'autre part,

$$
\theta_{j_0} = \begin{cases} x_{j_0}, & \text{si } d_{j_0} < 0; \\ \infty, & d_{j_0} > 0. \end{cases}
$$
 (3.35)

Par conséquent, le pas maximal  $\theta^0$  le long de la direction d pour que  $\bar{x}$  soit une solution réalisable est égal à :

$$
\theta^0 = \min\{\theta_{j_0}, \theta_{j_1}\}.
$$
\n(3.36)

En tenant compte des relations (3.30) et (3.36), la nouvelle solution réalisable  $\bar{x}$  s'écrit :

$$
\bar{x} = x + \theta^0 d \text{ et } F(\bar{x}) = F(x) + \frac{\theta^0 |E_{j_0}|}{Q(\bar{x})}.
$$

Les composantes  $\bar{x}_j$ ,  $j \in J_N$ , vérifient les relations suivantes :

$$
\bar{x}_j = x_j
$$
, pour  $j \neq j_0$ ;  
\n
$$
\begin{cases}\nx_{j0} - \theta^0, & E_{j_0} > 0; \\
x_{j0} + \theta^0, & E_{j_0} < 0.\n\end{cases}
$$

Nous calculons le vecteur des coûts réduits correspondant à la SRS  $\{\bar{x},\ J_B\}$  :

$$
E_N(\bar{x}) = E_N^P - F(\bar{x})E_N^Q.
$$

Si  $E_N(\bar{x}) \geq 0$ , alors nous calculons l'estimation de suboptimalité de la nouvelle SRS  $\{\bar{x}, J_B\}$ :

$$
\beta(\bar{x}, J_B) = \frac{E_N^T(\bar{x})\bar{x}_N}{\alpha}.
$$
\n(3.37)

Si  $\beta(\bar{x}, J_B) \leq \epsilon$ , alors la solution réalisable  $\bar{x}$  est  $\epsilon$ -optimale et on peut arrêter l'algorithme. si  $E_N(\bar{x}) \geq 0$  et  $\beta(\bar{x}, J_B) > \epsilon$  ou  $E_N(\bar{x}) \not\geq 0$ , on remplacera le support  $J_B$  par un nouveau support  $\bar{J}_B$  de la manière suivante :

Si  $\theta^0 = \theta_{j_0}$ , alors il est inutile de changer de support. On écrira

$$
\bar{x} = x + \theta^0 d, \ \bar{J}_B = J_B.
$$

Si  $\theta^0 = \theta_{j_1}$ , alors la nouvelle SRS s'écrit :

$$
\bar{x} = x + \theta^0 d, \ \bar{J}_B = (J_B \setminus \{j_1\}) \cup \{j_0\}.
$$

Si  $E_N(\bar{x}) \ge 0$  et  $\beta(\bar{x}, \bar{J}_B) = 0$ , alors  $\{\bar{x}, \bar{J}_B\}$  est une solution optimale du problème  $(3.8)$ . (3.10) et le processus de résolution s'arrête.

Si  $E_N(\bar{x}) \geq 0$  et  $\beta(\bar{x}, \bar{J}_B) \leq \epsilon$ , alors  $\{\bar{x}, \bar{J}_B\}$  est une solution  $\epsilon$ -optimale du problème et le processus de résolution s'arrête.

Si  $E_N(\bar{x}) \geq 0$  et  $\beta(\bar{x}, \bar{J}_B) > \epsilon$  ou  $E_N(\bar{x}) \not\geq 0$ , on recommencera le processus de résolution avec la nouvelle SRS  $\{\bar{x}, \bar{J}_B\}.$ 

#### 3.3.5 Schéma de l'algorithme

Soit  $\{x, J_B\}$  une SRS initiale du problème  $(3.8)-(3.10)$  et  $\epsilon$  un nombre arbitraire positif ou nul. Notons par  $\alpha$  le minimum du programme linéaire  $\{\min Q(x) = q^T x + q_0, Ax = b, x \ge 0.\}$ Le schéma de l'algorithme de support pour la résolution des problèmes de programmation linéaire fractionnaire à variables non négatives présente les étapes suivantes :

**Étape 1** Calculer  $F(x)$ , et les vecteurs des multiplicateurs et les vecteurs des coûts réduits des fonctions  $P, Q$  et  $F$ :

$$
u_P^T = p_B^T A_B^{-1}, E_j^P = u_P^T a_j - p_j, j \in J_N,
$$
  
\n
$$
u_Q^T = q_B^T A_B^{-1}, E_j^Q = u_Q^T a_j - q_j, j \in J_N,
$$
  
\n
$$
E_j(x) = E_j^P - F(x) E_j^Q, j \in J_N.
$$

Étape 2 : (Test d'optimalité de la SRS  $\{x, J_B\}$ ) Si  $E_N(x) \geq 0$ , alors calculer l'estimation de suboptimalité

$$
\beta(x, J_B) = \frac{E_N^T(x)x_N}{\alpha}.
$$

1. Si  $\beta(x, J_B) = 0$ , alors l'algorithme s'arrête avec  $\{x, J_B\}$  une solution optimale du problème  $(3.8) - (3.10).$ 

2. Si  $\beta(x, J_B) \leq \epsilon$ , alors l'algorithme s'arrête avec  $\{x, J_B\}$  une solution  $\epsilon$ -optimale du problème  $(3.8) - (3.10).$ 

3. Si  $\beta(x, J_B) > \epsilon$ , alors aller à l'étape (3).

Si  $E_N(x) \not\geq 0$ , alors aller à étape (3).

Étape 3 : (Changement de solution réalisable  $x$  en  $\bar{x}$ )

Déterminer l'ensemble des indices non optimaux :

$$
J_{NNO} = \{ j \in J_N : [E_j(x) < 0 \text{ et } x_j = 0] \text{ ou } [E_j(x) \neq 0 \text{ et } x_j > 0] \}.
$$

Choisir j<sub>0</sub> tel que  $E_{j_0}(x) = \max_{j \in J_{NNO}} |E_j(x)|$ .

Calculer la direction d'amélioration  $d$  en utilisant les relations suivantes :

$$
d_{j0} = -signE_{j0},
$$
  
\n
$$
d_j = 0, j \in J_N \setminus j_0,
$$
  
\n
$$
d_B = A_B^{-1} a_{j0}.signE_{j_0}.
$$

Calculer  $\theta_{j_1} = \min_{j \in J_B} \theta_j$ , où

$$
\theta_j = \begin{cases}\n-x_j/d_j, & \text{si } d_j < 0; \\
\infty, & d_j \ge 0.\n\end{cases}
$$

Calculer  $\theta_{j_0} =$  $\int x_{j_0}$ , si  $d_{j_0} < 0$ ;  $\infty$ , si  $d_{j_0} > 0$ .

Déterminer le pas optimal  $\theta^0$  tel que

$$
\theta^0 = \min\{\theta_{j_0}, \ \theta_{j_1}\}\
$$

Calculer  $\bar{x}$  et  $F(\bar{x})$ 

$$
\bar{x} = x + \theta^0 d, \ F(\bar{x}) = F(x) + \frac{\theta^0 |E_{j_0}|}{Q(\bar{x})}.
$$

Aller en étape (4).

Étape 4 : (Test d'optimalité de la nouvelle solution réalisable  $\{\bar{x},J_B\})$ Calculer  $E_N(\bar{x}) = E_N^P - F(\bar{x})E_N^Q$ . Si  $\bar{E}_N(\bar{x}) \geq 0$ , alors calculer l'estimation de suboptimalité

$$
\beta(\bar{x}, J_B) = \frac{E_N^T(\bar{x})\bar{x}_N}{\alpha}.
$$

1. Si  $\beta(\bar{x}, J_B) = 0$ , alors l'algorithme s'arrête avec  $\{\bar{x}, J_B\}$  une solution optimale du problème (3.8) - (3.10).

2. Si  $\beta(\bar{x}, J_B) < \epsilon$ , alors l'algorithme s'arrête avec  $\{\bar{x}, J_B\}$  une solution  $\epsilon$ -optimale du problème (3.8) - (3.10).

3. Si  $\beta(\bar{x}, J_B) > \epsilon$ , alors aller à l'étape (5).

Si  $E_N \not\geq 0$ , alors aller à l'étape (5).

Étape 5 : (Changement du support  $J_B$  en  $\bar J_B$  )

Si  $\theta^0 = \theta_{j_0}$ , alors  $\bar{J}_B = J_B$ .

Si  $\theta^0 = \theta_{j_1}$ , alors on pose  $\bar{J}_B = (J_B \setminus \{j_1\}) \cup \{j_0\}.$ 

**Étape 6** poser  $x = \bar{x}$ ,  $J_B = \bar{J}_B$  et aller à l'étape (1).

#### Conclusion :

Nous avons présenté dans ce chapitre deux approches de résolution, l'approche d'équivalence et l'approche directe.

Dans la première approche, nous avons utilisé la transformation de Charnes et Cooper. L'avantage de cette approche est la simplicité de la résolution. Dans la seconde approche, nous avons présenté deux méthodes :

- La méthode de Gilmore et Gomory, qui possède l'inconvénient du point initial qui doit être un point extrême, ce qui est difficile à vérifier.

- La méthode du support pour un problème de programmation linéaire fractionnaire, qui permet de traiter un problème plus complexe (plusieurs variables de décision), car le choix du point initial se réduit à une solution réalisable, ce qui est facile à vérifier.

# **4** Exemples d'applications

Plusieurs problèmes peuvent se modéliser sous forme d'un PLF dans le dommaine de la finance. Dans ce chapitre, nous traitons deux problèmes d'applications, le premier est un problème d'investissement financier et le second concerne un problème d'agriculture au niveau de la zone d'Amizour.

## 4.1 Le logiciel Matlab

#### Généralités sur Matlab :

Matlab est un logiciel parfaitement dédié à la résolution de problèmes d'analyse numérique ou de traitement du signal. Permet d'effectuer des calculs matriciels ou de visualiser les résultats sous forme graphique. La formulation des problèmes s'apparente à la formulation mathématique des problèmes à résoudre. L'utilisation de ce logiciel consiste à lancer des lignes de commande qui peuvent le plus souvent ressembler à la programmation en C. Il existe deux modes de fonctionnement sur Matlab :

Le mode interactif :

Les instructions sont exécutées au fur à mesure qu'elles sont données par l'usage.

Le mode exécutif :

Dans ce cas, l'utilisateur utilise fichier " $M$  file" contenant toutes les instructions à exécuter. Choix du langage :

Notre choix s'est porté sur l'emploi du logiciel Matlab 9.0, car il répond aux critères suivants : - Les performances du langage : concernant la taile du code généré (le langage le plus apprécié est celui qui génère les exécutables optimisés) et l'exploitation efficace des ressources (logique et physique).

- La maniabilité du langage : constitué par un ensemble de possibilités faisant de sorte que le programmeur travaille en étant assuré par la syntaxe du langage, et l'aspect visuel clair représentatif à la fois du détail et du global.

- Les qualités du projet à réaliser : à savoir la rapidité de l'application et l'utilisation des ressources (calcul matriciel).

#### Pogrammation avec Matlab :

Il y'a deux façons pour écrire des fontions Matlab :

- Soit directemet dans la fenêtre de commandes.

- Soit en utilisant l'éditeur de développement de Matlab, en sauvegardant les programmes dans des fichiers texte avec l'extension ".m". Fichier \*.m.

Les programmes sauvegardés dans les fichiers Matlab (<sup>∗</sup> .m) sont alors directement utilisables comme des fonctions Matlab à partir de fènêtres de commande. Pour cela, le fichier doit se trouver dans le répertoire Matlab, qui est en pratique le dossier Work.

## 4.2 Le problème d'investissement financier

Ce problème est tiré de [9].

Supposons qu'un conseiller financier des fonds de dotation d'une université peut investir jusqu'à 100000 DA dans deux types de titres : obligation7Start avec un dividende de 7%, et l'action MaxMay avec un dividende de 9%. Le conseiller a été informé qu'il ne doit pas investir plus de 30000 DA dans l'action MaxMay, tandis que le montant à investir en obligation 7Stars doit être au moins deux fois le montant à investir en actions MaxMay. Indépendamment du montant à investir dans les deux titres, la société de courtage qui informe le conseiller coûte 100 DA (société qui donne des informations sur des investissements préalables).

#### Objectif

On cherche à trouver la somme que doit investir le conseiller financier pour chaque titre afin de maximiser l'efficacité de son investissement.

#### 4.2.1 Modélisation du problème

Soit  $x_1$  et  $x_2$  les deux variables de décision qui représentent les montants à investir en obligation 7Start et en action MaxMay, respectivement.

Nous avons alors

$$
\begin{cases}\nx_1 + x_2 \le 100000, \\
x_1 \ge 2x_2, \\
x_2 \le 30000.\n\end{cases}
$$

Bien sûr, nous avons aussi

$$
x_1 \ge 0 \text{ et } x_2 \ge 0.
$$

Le bénéfice de l'université est

$$
P(x) = 0.07x_1 + 0.09x_2.
$$

Tandis que le montant total de l'investissement est

$$
Q(x) = x_1 + x_2 + 100.
$$

L'objectif de ce problème est de maximiser le rapport bénéfice sur le coût total de l'investissement, donné par

$$
F(x) = \frac{P(x)}{Q(x)} = \frac{0.07x_1 + 0.09x_2}{x_1 + x_2 + 100}.
$$

Ainsi, le modèle mathématique de ce problème est :

$$
\max F(x) = \frac{P(x)}{Q(x)} = \frac{0.07x_1 + 0.09x_2}{x_1 + x_2 + 100},\tag{4.1}
$$

$$
\begin{cases}\n x_1 + x_2 \le 100000, \\
 x_1 - 2x_2 \ge 0, \\
 x_2 \le 30000. \\
 x_1 \ge 0, \ x_2 \ge 0.\n\end{cases}
$$
\n(4.2)

#### 4.2.2 La transformation de Charnes et Cooper

Pour rendre le problème (4.1)-(4.2) sous forme standard, on ajoute des variables d'écart  $x_3, x_4$  et  $x_5$  aux contraintes principales du problème  $(4.1)-(4.2)$ . On aura

$$
\max F(x) = \frac{P(x)}{Q(x)} = \frac{0.07x_1 + 0.09x_2}{x_1 + x_2 + 100}.\tag{4.3}
$$

$$
\begin{cases}\n x_1 + x_2 + x_3 = 100000, \\
 x_1 - 2x_2 - x_4 = 0, \\
 x_2 + x_5 = 30000. \\
 x_i \ge 0, \ i = \overline{1, 5}.\n\end{cases}
$$
\n(4.4)

En utilisant le changement de variable de Charnes et Cooper pour le PLF (4.3)-(4.4) :  $z = (\frac{1}{x_1 + x_2 + 100}), y = (\frac{1}{x_1 + x_2 + 100})x, x = \frac{y}{z}$  $\frac{y}{z}$ , on aura le problème équivalent suivant :

$$
max F(y, z) = 0.07y_1 + 0.09y_2
$$
\n
$$
\begin{cases}\ny_1 + y_2 + y_3 - 100000z = 0, \\
y_1 - 2y_2 - y_4 = 0, \\
y_2 + y_5 - 30000z = 0, \\
y_1 + y_2 + 100z = 1, \\
y_i \ge 0, \ i = \overline{1.5}, \ z > 0.\n\end{cases}
$$
\n(4.6)

## 4.2.3 Application de méthode de support à variables non négatives au problème linéaire équivalant

. Soit  $y = (3/5, 1/5, 996/5, 1/5, 299/5)^T$ ,  $z = 1/500$  une solution réalisable initiale de ce problème, avec  $F(y, z) = 0.0600$  la valeur de la fonction objectif correspondante. On pose  $J_B = \{1, 2, 3, 4\}$  et  $J_N = \{5, 6\}$ ; on a ainsi une SRS initiale  $\{x, J_B\}$ . Posons  $\epsilon = 10^{-5}$ Itération 1 :

On a

$$
J_B = \{1, 2, 3, 4\}, \ J_N = \{5, 6\}, \ y = (3/5, 1/5, 996/5, 1/5, 299/5)^T, \ z = (1/500)^T, \ F(y, z) = 0.0600,
$$

$$
c_B = T = (7/100, 9/100, 0, 0)^T, \ c_N^T = (0, 0);
$$

$$
A_B = \begin{pmatrix} 1 & 1 & 1 & 0 \\ 1 & -2 & 0 & -1 \\ 0 & 1 & 0 & 0 \\ 1 & 1 & 0 & 0 \end{pmatrix}, A_B^{-1} = \begin{pmatrix} 0 & 0 & -1 & 1 \\ 0 & 0 & 1 & 0 \\ 1 & 0 & 0 & 1 \\ 0 & 1 & 3 & 1 \end{pmatrix}, A_N = \begin{pmatrix} 0 & -100000 \\ 0 & 0 \\ 1 & -30000 \\ 0 & 100 \end{pmatrix}.
$$

Calcul du vecteur des multiplicateurs et le vecteur des coûts réduits :

$$
uT = cBT AB-1 = (0, 0, 1/50, 7/100),
$$
  

$$
ENT = uT AN - cNT = (1/50, -593).
$$

Choix de l'indice  $j_0$ :

l'ensemble des indices non optimaux est  $J_{NNO} = \{5, 6\}.$ Donc

$$
\max_{j \in j_{NNO}} |E_j| = |E_6| = 593 \Rightarrow j_0 = 6.
$$

Calcul de la direction  $\boldsymbol{d}$  :

$$
d_6 = -sign(E_6) = 1, d_5 = 0,
$$
  
\n
$$
d_B = A_B^{-1} a_{j_0} sign(E_{j_0})
$$

d'où

$$
d^T = (-301/1000, 3/10, 1001/1000, -901/1000, 0, 1/100000) \times 10^5
$$

Calcul du pas  $\theta^0$ :

$$
\theta_6 = \infty
$$
  
\n $\theta_{j_1} = \min{\theta_1, \theta_2, \theta_3, \theta_4} = \theta_4 = 222 \times 10^{-8}$   
\n $\theta^0 = \min{\theta_4, \theta_6} = 222 \times 10^{-8}$ 

Calcul de $(\bar{y}, \bar{z})$  et de  $F(\bar{y}, \bar{z})$  :

$$
(\bar{y}, \bar{z}) = (y, z) + \theta^0 d = (8/15, 4/15, 8974/45, 0, 299/5, 1/500)^T,
$$
  

$$
F(\bar{y}, \bar{z}) = F(y, z) + \theta^0 |E_6| = 265/4323 \approx 0.0613.
$$

Changement de support :

$$
\bar{J}_B = \{J_B \setminus \{4\}\} \cup \{6\} = \{1, 2, 3, 6\},\
$$

d'où

$$
\bar{J}_N = \{5, 4\}.
$$

#### Itération 2 :

On a

$$
J_B = \{1, 2, 3, 6\}, J_N = \{5, 4\}, (y, z) = (8/15, 4/15, 8974/45, 0, 299/5, 1/500)^T,
$$
  
 $F(y, z) = 265/4323 \simeq 0.0613, c_B = (7/100, 9/100, 0, 0)^T, c_N = (0, 0)^T;$ 

$$
A_B = \left(\begin{array}{rrrrr} 1 & 1 & 1 & -100000 \\ 1 & -2 & 0 & 0 \\ 0 & 1 & 0 & -30000 \\ 1 & 1 & 0 & 100 \end{array}\right), \ A_B^{-1} = \left(\begin{array}{rrrrr} 0 & 145/434 & 1/455 & 289/434 \\ 0 & 33/100 & 1/909 & 333/1000 \\ 1 & 111/100 & 3333/1000 & 111/1000 \\ 0 & 0 & 0 & 0 \end{array}\right), \ A_N = \left(\begin{array}{rrrr} 0 & 0 \\ -1 & 0 \\ 0 & 1 \\ 0 & 1 \end{array}\right).
$$

Calcul du vecteur des multiplicateurs et le vecteur des coûts réduits :

$$
uT = cBT AB-1 = (0, -33/5000, 3/10000, 31/4047),
$$
  

$$
ENT = uT AN - cNT = (33/5000, 3/1000).
$$

Calcul de l'estimation de suboptimalité  $\beta(y, J_B)$ :

$$
\beta(y, z, J_B) = E_N(y, z)_N = 153/1000 > 0.
$$

Choix de l'indice  $j_0$ :

l'ensemble des indices non optimaux est  $J_{NNO} = \{5\}.$ Donc

$$
\max_{j \in j_{NNO}} |E_j| = |E_5| = 66/10000 \Rightarrow j_0 = 5.
$$

Calcul de la direction  $d$ :

$$
d_5 = -sign(E_5) = -1, d_4 = 0,
$$
  
\n
$$
d_B = A_B^{-1} a_{j_0} sign(E_{j_0})
$$
  
\n
$$
d^T = (1/455, 1/909, -3333/1000, 0, -1, 0)
$$

Calcul du pas  $\theta^0$ :

$$
\theta_5 = 598/10,
$$
  
\n $\theta_{j_1} = min{\theta_1, \theta_2, \theta_3, \theta_4} = \theta_3 = 598/10,$   
\n $\theta^0 = min{\theta_3, \theta_5} = 598/10.$ 

Calcul de  $(\bar{y}, \bar{z})$  et de  $F(\bar{y}, \bar{z})$ :

 $(\bar{y}, \bar{z}) = (y, z) + \theta^0 d = (333/500, 333/1000, 3/25, 0, 0, 1/90090),$ 

$$
F(\bar{y}, \bar{z}) = F(y, z) + \theta^0 |E_5| = 0.0766.
$$

Calcul de l'estimation de suboptimalité  $\beta(y, z, J_B)$ :

$$
\beta(y, z, J_B) = E_N(y, z)_N = 0.
$$

La solution optimale et l'optimum du problème (4.5)-(4.6) sont donnés par

$$
y^0 = (333/500, 333/1000, 3/25, 0, 0)^T, z^0 = 1/90090, et F(y^0, z^0) = 0.0766
$$

Par conséquent, la solution optimale pour le programme fractionnaire (3.40)-(3.41) est  $x = (x_1 = \frac{y_1}{z} = 60000, x_2 = \frac{y_2}{z} = 30000.)$  avec valeur de la fonction objectif  $F(x) = 0.0766$ .

## 4.2.4 Résolution du problème par la méthode de Gilmore et Gomory.

On a max  $F(x) = \min -F(x)$ , alors

$$
\min -F(x) = \frac{-P(x)}{Q(x)} = \frac{-0.07x_1 - 0.09x_2}{x_1 + x_2 + 100}.\tag{4.7}
$$

$$
\begin{cases}\n x_1 + x_2 + x_3 = 100000, \\
 x_1 - 2x_2 - x_4 = 0, \\
 x_2 + x_5 = 30000. \\
 x_i \ge 0, \ i = \overline{1.5}.\n\end{cases}
$$
\n(4.8)

soit le point extrême

$$
x^0 = (0, 0, 100000, 0, 30000)^T.
$$

#### Itération 1 :

Le tableau suivant résume les calculs pour cette itération.

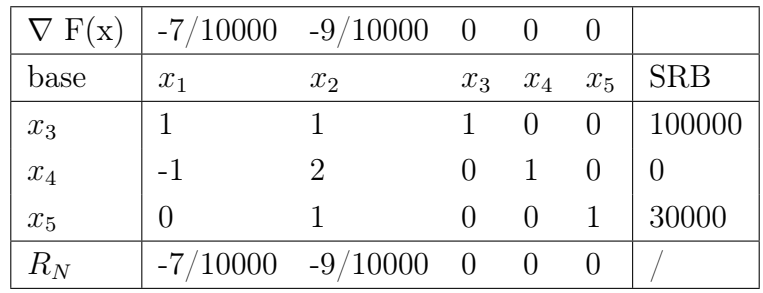

On a

$$
\nabla F(x) = (-7/10000, -9/10000, 0, 0, 0)^T.
$$

Les colonnes de  $x_1$  et  $x_2$  donnent  $A_N$ , et nous obtenons

$$
R_N^T = \nabla_N F(x_0)^T - \nabla_B F(x_0)^T A_B^{-1} A_N
$$
  
\n
$$
R_N^T = (R_1, R_2) = (-7/10000, -9/10000),
$$
  
\n
$$
R_B^T = (R_3, R_4, R_5) = (0, 0, 0).
$$

On a  $R_N \not\geq 0$ , alors on change la base

$$
-R_j = \max\{-R_i | R_i < 0, i = \overline{1.5}\} = -R_2 = 9/10000,
$$

alors  $j = 2$ , donc  $x_2$  entre dans la base.

Choisir la ligne pivot. Pour cela, en utilisant le critère du quotient :

$$
\frac{b_i}{a_{ij}} = \min_{k=1,3} \{ \frac{b_k}{a_{k2}} \} = \frac{b_2}{a_{22}} = 0,
$$

Donc

le pivot est  $a_{22}$ .

On a  $x_4$  le variable correspondant à la ligne du pivot.

Alors,  $x_4$  quitte la base, mettre à jour le tableau pour le pivot  $a_{ij} = a_{22}$ 

#### Itération 2 :

Les calculs pour cette itération sont résumés ci-dessous.

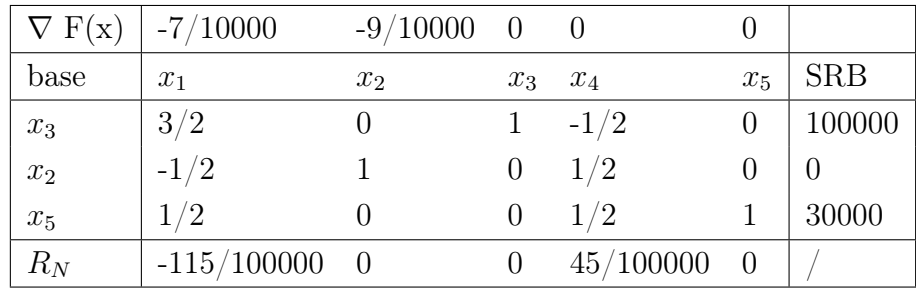

On a  $R_N \not\geq 0$ , alors on change la base

$$
-R_j = \max\{-R_i | R_i < 0, \ i = \overline{1.5}\} = -R_1 = 115/100000, \ i = \overline{1.5}
$$

alors  $j = 1$ , donc  $x_1$  entre dans la base.

Choisir la ligne pivot. Pour cela, en utilisant le critère du quotient :

$$
\frac{b_i}{a_{ij}} = \min_{k=1.3} \{ \frac{b_k}{a_{k1}} \} = \frac{b_3}{a_{31}} = 30000 \times 2 = 60000,
$$

Donc

le pivot est  $a_{31}$ .

On a  $x_5$  le variable correspondant à la ligne du pivot.

 $x_5$  quitte la base, mettre à jour le tableau pour le pivot  $a_{ij} = a_{31}$ 

#### Itération 3 :

Les calculs pour cette itération sont résumés ci-dessous.

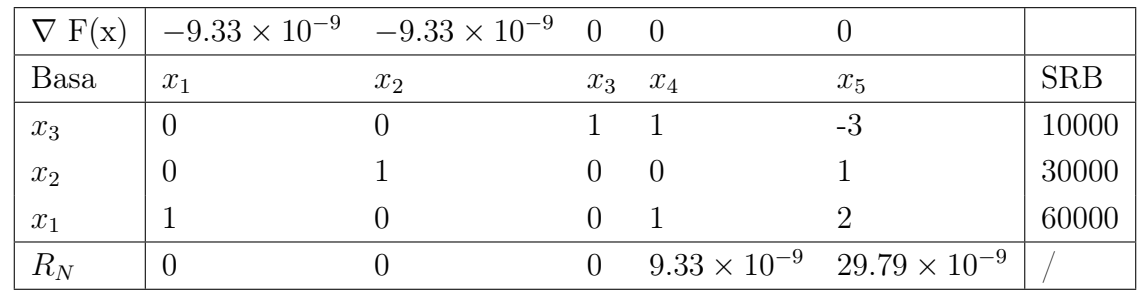

On a  $R_N$ >0, alors on arrête et le vecteur  $x = (60000, 30000, 10000, 0, 0)^T$  est une solution optimale du problème (4.7)-(4.8).

Alors la solution du problème  $(4.1)-(4.2)$  est  $x^0 = (60000, 30000)^T$  avec  $F(x^0) = 0.0766$ . Interprétation des résultats :

Comme nous l'avons bien illustré au début, la résolution du problème se fait par deux approches.

La première commence d'abord par la linéarisation du problème fractionnaire PLF en faisant le changement de variables de Charnes et Cooper, ensuite nous procédons à la résolution du PL équivalent par la méthode de support à variables non négatives.

La seconde approche est la résolution directe du *problème*  $(4.1) - (4.2)$  par la méthode de Gilmore et Gomory.

Pour la résolution de ce problème, le choix du point initial diffère entre les deux méthodes.

Pour la méthode de support, le point initial est une solution réalisable quelconque, par contre dans la méthode de Gilmore et Gomory, le point initial doit être un point extrême. Les résultats obtenus sont  $x_1 = 60000$  qui représente le montant à investir pour l'obligation  $\gamma_{\text{start}}$  et  $x_2 = 30000$  représentant le montant à investir dans l'action  $\text{MaxMay}$ , cela signifie que le conseiller ne peut investir que 90000 DA de la somme qui est lui attribuée qui est de 100000 DA, pour un gain de 0.076 pour une unité de capital investi. Autrement dit, pour chaque dinar investi, gagne 0.076 DA, et comme dans notre étude le montant investi est de 90000 DA, cela donne un gain total de  $90000 \times 0.076 = 6840$  DA.

# 4.3 Le problème d'agriculture au niveau de la zone d'Amizour-Béjaia

Un agriculteur qui possède 5 hectares de terre fertile et un capital de 1400000 DA a la possibilité d'investir dans trois articles agricoles : le fenouil, l'haricot et le chou-fleur. Afin de minimiser sa dépense, il loue une machine de plantation de grains et de plantes pour une journée, ce qui donne 10 h de travail.

Les coûts en période de semailles en termes de temps et d'argent ainsi que le bénéfice de chaque article sont donnés pour 1 hectare par le tableau suivant :

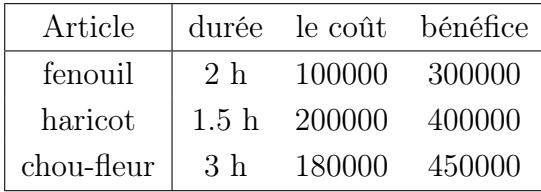

Les coûts supplémentaires concernant les coûts d'eau, d'engrais et même les coûts phytosanitaires pour chaque hectare pendant la période de l'entretien s'élèvent à 100000 DA, 120000 DA, 110000 DA pour le fenouil, haricot, le chou-fleur respectivement.

Sachant que l'agriculteur a le droit à 70 quintaux d'engrais NPK (une quantité limitée par les autorités concernées), les besoins du fenouil, de l' haricot et du chou-fleur en cet engrais sont de 15, 12 et 10 quintaux respectivement. Une autre charge de 50000 DA doit être payée par l'agriculteur sous forme d'une taxe pour ces trois articles.

#### 4.3.1 Modélisation du problème

Soient  $x_1, x_2, x_3$  les quantités de surface à cultiver pour le fenouil, l'haricot et le chou-fleur respectivement. La durée de la période de semailles est limitée, donnée par :

$$
2x_1 + 1.5x_2 + 3x_3 \le 10.
$$

Pour trouver le coût d'investissement total pour chaque article, on ajoute les coûts supplémentaires aux coûts initiaux, ce qui nous donne :

pour  $x_1$  le coût total est :  $100000+100000=200000$  DA, pour  $x_2$  le coût total est : 200000+120000=320000 DA, pour  $x_3$  le coût total est :  $180000{+}110000{=}290000$  DA.

Et comme l'agriculteur dispose d'un capital égal à 1400000 DA, cela donne la contrainte suivante :

$$
Q(x) = 200000x_1 + 320000x_2 + 290000x_3 + 50000 \le 1400000
$$

La disponibilité d'engrais NPK est de 70 quintaux,la contrainte des besoins de chaque article en cet engrais, s'écrit :

$$
15x_1 + 12x_2 + 10x_3 \le 70,
$$

et la disponibilité des terres est limitées à 5 hectares, c'est à dire :

$$
x_1 + x_2 + x_3 = 5.
$$

Le bénéfice net de l'agriculteur est donné par :

$$
P(x) = 300000x_1 + 400000x_2 + 450000x_3
$$

Pour la résolution de ce problème, on établit la fonction  $F$  qui maximise le rapport bénéfice sur le coût d'invectissememt, représenté par :

$$
F(x) = \frac{P(x)}{Q(x)} = \frac{300000x_1 + 400000x_2 + 450000x_3}{200000x_1 + 320000x_2 + 290000x_3 + 50000}
$$

Ce problème peut se traduire sous forme d'un PLF comme suit :

$$
\max F(x) = \frac{P(x)}{Q(x)} = \frac{300000x_1 + 400000x_2 + 450000x_3}{200000x_1 + 320000x_2 + 290000x_3 + 50000}.
$$
(4.9)  

$$
\begin{cases}\ns.c \\
2x_1 + 1.5x_2 + 3x_3 \le 10, \\
200000x_1 + 320000x_2 + 290000x_3 \le 1350000, \\
x_1 + x_2 + x_3 = 5, \\
15x_1 + 12x_2 + 10x_3 \le 70, \\
x_j \ge 0, \quad j = \overline{1, 3}.\n\end{cases}
$$
(4.10)

#### 4.3.2 Résolution par la méthode de support

Pour rendre le problème sous forme standard, on ajoute des variables d'écart  $x_4, x_5$  et  $x_6$ aux contraintes principales de ce problème. On aura donc :

$$
\max F(x) = \frac{P(x)}{Q(x)} = \frac{300000x_1 + 400000x_2 + 450000x_3}{200000x_1 + 320000x_2 + 290000x_3 + 50000}.\tag{4.11}
$$

$$
\begin{cases}\ns.c \\
2x_1 + 1.5x_2 + 3x_3 + x_4 = 10, \\
200000x_1 + 320000x_2 + 290000x_3 + x_5 = 1350000, \\
x_1 + x_2 + x_3 = 5, \\
15x_1 + 12x_2 + 10x_3 + x_6 = 70, \\
x_j \ge 0, \quad j = \overline{1, 6}.\n\end{cases}
$$
\n(4.12)

Soit le couple  $\{x, J_B\}$ , où  $x = (2, 2, 1, 0, 20000, 7)^T$  et  $J_B = \{2, 5, 6, 3\}$ , une SRS de ce problème.

 $F(x) = 185/138 \simeq 1.3406$  est la valeur de la fonction objectif correspondante. Considérons le programme linéaire suivant :

$$
\min Q(x) = 200000x_1 + 320000x_2 + 290000x_3 + 50000 = \max -Q(x),
$$
\n
$$
\begin{cases}\n2x_1 + 1.5x_2 + 3x_3 + x_4 = 10, \\
200000x_1 + 320000x_2 + 290000x_3 + x_5 = 1350000, \\
x_1 + x_2 + x_3 = 5, \\
15x_1 + 12x_2 + 10x_3 + x_6 = 70, \\
x_j \ge 0, \ j = \overline{1, 6}.\n\end{cases}
$$

En utilisant la méthode de support, on trouve que l'optimum de ce programme linéaire est  $\alpha = \min Q(x) = 1225000.$ 

On prend  $J_B = \{2, 5, 6, 3\}$  et  $J_N = \{1, 4\}$ ; on a ainsi une SRS  $\{x, J_B\}$ . Première itération :

On a

$$
J_B = J_B = \{2, 5, 6, 3\}, \ J_N = \{1, 4\}, \ x = (2, 2, 1, 0, 20000, 7)^T, \ F(x) = 185/138 \simeq 1.3405,
$$
  

$$
p_B^T = (400000, 0, 0, 450000), \ p_N^T = (300000, 0),
$$
  

$$
q_B^T = (320000, 0, 0, 290000), \ q_N^T = (200000, 0), \ p_0 = 0, \ q_0 = 50000,
$$

$$
A_B = \begin{pmatrix} 3/2 & 0 & 0 & 3 \\ 320000 & 1 & 0 & 290000 \\ 1 & 0 & 0 & 1 \\ 12 & 0 & 1 & 10 \end{pmatrix}, A_N = \begin{pmatrix} 2 & 1 \\ 200000 & 0 \\ 1 & 0 \\ 15 & 0 \end{pmatrix}, A_B^{-1} = \begin{pmatrix} -2/3 & 0 & 2 & 0 \\ 20000 & 1 & -350000 & 0 \\ 4/3 & 0 & -14 & 1 \\ 2/3 & 0 & -1 & 0 \end{pmatrix}.
$$

Calcul des vecteurs des multiplicateurs et des vecteurs des coûts réduits :

$$
u_P^T = p_B^T A_B^{-1} = (100000/3, 0, 350000, 0)^T,
$$
  
\n
$$
E_N^P = u_P^T A_N - p_N^T = (350000/3, 100000/3)^T,
$$
  
\n
$$
u_Q^T = q_B^T A_B^{-1} = (-20000, 0, 350000, 0)^T,
$$
  
\n
$$
E_N^Q = u_Q^T A_N - q_N^T = (110000, -20000)^T,
$$
  
\n
$$
E_N(x) = E_N^P - F(x) E_N^Q = (-30797, 60145)^T.
$$

Choix de l'indice  $j_0$ : L'ensemble des indices non optimaux est  $J_{NNO} = \{1\}.$ 

$$
E_{j_0} = max_{j \in J_{NNO}} |E_j| = 30797 = |E_1| \Rightarrow j_0 = \{1\}.
$$

Calcul de la direction d :

$$
d = \begin{cases} d_1 = -signE_1 = 1, \\ d_4 = 0, \\ d_B = A_B^{-1}a_1 \; singE_1, \end{cases}
$$

 $d^T$ = $($  1 , -2/3, -1/3, 0, 110000, -11/3). Calcul du pas  $\theta^0$ :

$$
\theta_1 = \infty,
$$
  
\n $\theta_{j_1} = \min{\theta_3, \theta_2, \theta_6, \theta_5} = \theta_6 = 21/11,$   
\n $\theta^0 = \min{\theta_1, \theta_6} = \theta_6 = 21/11.$ 

Calculer  $\bar{x}$  et  $F(\bar{x})$  :

$$
\bar{x} = x + \theta^0 d = (4, 3/4, 1/4, 0, 230000, 0)^T,
$$
  
\n $F(\bar{x}) = F(x) + \frac{\theta^0 |E_{j_0}|}{Q(\bar{x})} = 16273/11700 \approx 1.3909.$ 

Calculer  $E_N(\bar{x})$ :

$$
E_N(\bar{x}) = E_N^P - F(\bar{x})E_N^Q = (-36325, 61150)^T.
$$

On a  $E_N(\bar{x})\ngeq 0,$  donc on change le support :

$$
\bar{J}_B = (J_B \setminus 6) \cup \{1\}) = \{2, 5, 1, 3\},\
$$

$$
\bar{J}_N = \{6, 4\},\
$$

#### Deuxième itération :

On a

,

$$
J_B = \{2, 5, 1, 3\}, J_N = \{6, 4\},
$$
  

$$
x = (4, 3/4, 1/4, 0, 230000, 0)^T, F(x) = 16273/11700 \approx 1.3909
$$

$$
p_B^T = (400000, 0, 300000, 450000), p_N^T = (0, 0),
$$
  

$$
q_B^T = (320000, 0, 200000, 290000), q_N^T = (0, 0), p_0 = 0, q_0 = 50000,
$$

$$
A_B = \left(\begin{array}{rrr} 3/2 & 0 & 2 & 3 \\ 320000 & 1 & 200000 & 290000 \\ 1 & 0 & 1 & 1 \\ 12 & 0 & 15 & 10 \end{array}\right), A_N = \left(\begin{array}{rrr} 1 & 0 \\ 0 & 0 \\ 0 & 0 \\ 0 & 1 \end{array}\right), A_B^{-1} = \left(\begin{array}{rrr} -1 & 0 & 9/2 & -1/5 \\ 60000 & 1 & -770000 & 30000 \\ 1/3 & 0 & -23/6 & 1/4 \\ 1/2 & 0 & 1/4 & 0 \end{array}\right)
$$

.

Calcul des vecteurs des multiplicateurs et des vecteurs des coûts réduits :

$$
u_P^T = p_B^T A_B^{-1} = (-11820, 0, 19409, -11360),
$$
  
\n
$$
(E_N^P)^T = u_P^T A_N - p_N^T = (41818, 11364),
$$
  
\n
$$
u_Q^T = q_B^T A_B^{-1} = (-60000, 0, 770000, -30000),
$$
  
\n
$$
(E_N^Q)^T = U_Q^T A_N - q_N^T = (-60000, -30000),
$$
  
\n
$$
E(x)_N = E_N^P - F(x)E_N^Q = (125272, 53091)^T.
$$

Comme  $E_N \geq 0$ , on calcule l'estimation de suboptimalité :

$$
\beta(x, J_B) = \frac{E_N^T(x)x_N}{\alpha} = 0.
$$

Par conséquent, la SRS  $\{x, J_B\}$  est optimale, avec  $J_B = \{2, 5, 1, 3\}.$ 

$$
x = (4, 3/4, 1/4, 0, 230000, 0)^T
$$
 et  $F(x) = 16273/11700 \approx 1.3909$ .

Alors la solution de problème (4.9)  $-(4.10)$  est  $x = (4, 3/4, 1/4)^T$ , avec  $F(x) \simeq 1.3909$ . Interprétation des résultats :

On a obtenu les quantités optimales de surface à cultiver pour chaque article afin de maximiser le gain.

Nous trouvons 4 hectares à réserver pour la culture de fenouil, 3/4 d'hectare pour l'haricot et seulement 1/4 d'hectare pour le chou-fleur.

Le rapport bénéfice sur le coût d'investissement égale 1.3909, ce qui signifie que l'agriculteur au cas où il n'y aura pas de problèmes de pertes post-récolte, les intempéries ou même les perturbations du marché, peut gagner 139% de son capital investi, dans notre cas il gagnera  $1.3909 \times 1400000DA = 1947260 \text{ DA}.$ 

Les résultats obtenus par l'agriculteur sont très satisfaisants, cependant nous rappelons que dans notre travail, on n'a pas pris en compte certains risques comme les intempéries et les perturbations du marché.

#### Conclusion

Nous avons présenté dans ce chapitre deux problèmes financiers, le premier concerne un problème d'investissement financier et le deuxième un problème d'argriculture.

Dans la résolution du premier problème, nous avons procédé par une approche d'équivalence

et une approche directe ; dans l'approche d'équivalence, nous avons utilisé la transformation de Charnes et Cooper pour obtenir un problème linéaire équivalent, ensuite nous avons résolu le problème par la méthode de support, et dans l'appoche directe nous avons utilisé la méthode de Gilmore et Gomory, l'inconvénient de cette méthode c'est le choix du point intail qui doit être un point extrême.

Dans le deuxième problème, nous avons utilisé l'approche directe par la méthode de support pour un problème linéaire fractionnaire. Le but pour lequel nous optons pour cette approche, nous permet de traiter un problème plus complexe (un problème de plusieurs variables de décision). Contrairement à la méthode de Gilmore et Gomory, la méthode de support permet pour le choix de point initial une solution réalisable quelconque.

Pour l'implémantion de l'algorithme de support, nous avons utilisé le logiciel matlab.

# Conclusion générale

Dans ce mémoire, nous avons débuté en donnant quelques notions d'algèbre linéaire, de programmation linéaire et de programmation linéaire fractionnaire, qui sont nécessaires pour aborder les méthodes de résolution de PLF, ainsi que nous avons illustré quelques exemples d'application de PLF en finance.

Nous avons présenté dans ce travail la trasformation de Charnes qui a pour but de linéariser le PLF, ainsi qu'une autre méthode de résolution directe appelée méthode de Gilmore et Gomory. Ensuite, nous avons abordé la méthode de support pour la résolution de programmation linéaire fractionnaire à variables non négatives, développée par R. Gabasov et F.M. Kirillova.

Enfin, avec le logiciel Matlab, nous avons programmé ces méthodes pour résourdre un programme linéaire fractionnaire à variables non négatives, appliqué à un investissement financier, puis à un autre investissement agricole au niveau de la zone d'Amizour -Béjaia.

# Bibliographie

[1] A.S. Nemirovski,On Polynomiality of the Method of Analytical centers for fractional Programming, Mathematical Programming, Vol 77, pp. 175-198, 1996.

[2] B. Brahmi, gestion de Portefeuille financier, cours de première année Master en Mathématiques Financières, Université de Bejaia, 2017.

[3] Charnes, A. Cooper, W.W. and Rhodes, Measuring the Efficiency of Decision Making Units, European Journal of Operational Research 2, pp. 429-444, 1962.

[4] Charnes and W. W. Cooper, Programming with linear fractional functionals. Naval Research Logistics Quaterly,9(3-4), pp. 181-186, 1962.

[5] Colantoni, C.S. Manes, R.P. and Whinston, A, Programming, Profit Rates and Pricing Decisions, Accounting Review, pp. 467-481, 1969.

[6] Dantzig, G.B., Blattner, W. and Rao, M.R, Finding a Cycle in a Graph with Minimum Cost to Time Ratio with Applications to a Ship Routing Problem, in Theory of Graphs, Intern. Symp, Dunod, Paris, and Gordon and Breach, New York, pp. 77-83, (1966).

[7] Derman, C, On Sequential Decisions and Markov Chains, Management Science 9, pp. 16-24, 1962.

[8] Drezner, Z. Schaible, S. and Simchi-Levi, D, Queuing-Location Problems on the Plane, Naval Research Logistics 37, pp. 929-935, 1990.

[9] Erik B. Bajalinov, Linear-Fractional Programming Theory, Methods, Applications and Software, Springer US pp 65-66, 2003.

[10] Gilmore, P.C. and Gomory, R.E, A Linear Programming Approach to the Cutting Stock Problem Part 2, Operations Research 11, pp 863-888, 1963

[11] Faaland, B.H. and Jacobs, N.L, The Linear Fractional Portfolio Selection Problem, Management Science 27, pp. 1383-1389, 1981.

[12] I.M. Stancu-Minasian,A fifth bibliography of fractionnal programming, Optimization, Vol. 55,pp. 343-367, 1999.

[13] I.M. Stancu-Minasian,A sixth bibliography of fractionnal programming, Optimization, Vol. 55,pp. 405-428, 2006.

[14] I.M. Stancu-Minasian, Fractional Programming : Theory, Methods and Application, Kluwer Academic Publishers, 1997.

[15] I. M. Stancu Minasian, (Mathematics and Its Applications 409) Fractional Programming Theory, Methods and Applications-Springer Netherlands (1997).

[16] J.E. Falk and S.W. Palocsay, Optimizing the sum of linear fractional functions, in C.A. Floudas and P.M. Pardalos (eds.), Recent Advances in Global Optimization, pp. 221- 258, Kluwer Academic Publishers, Dordrecht, 1992.

[17] Kydland, F, Simulation of Linear Operators, Institute of Shipping Research, Norwegian School of Economics and Business Administration, Bergen ; translated and reprinted from Sosialoekonomen 23, 1969.

[18] Martos, B. Hyperbolic programming, Naval Res. Logist. Quart, 11, pp. 135-155, 1964.

[19] M. A. Hakmi, Méthode de Support pour la Résolution des Problèmes d'Optimisation Fractionnaire Linéaire, Mémoire de Magister, Ecole Normale Supérieure de Laghouat, Algérie, 2017.

[20] M. Bentobache et M.O. Bibi. Méthodes Numériques dc la Programmation Linéaire et Quadratique : Théorie ct Algorithmes, Presses Académiques Francophones, Allemagne, 2016.

[21] M. Bentobache, Méthode mathématique de la programmation linéaire et quadratque, Thèse de doctorat, Université de Bejaia, 2013

[22] M. Bentobache, Nouvelle méthode pour la résolution des problèmes de programmation lineaire sous forme canonique et à variables bornées, Mémoire de Magister, Université de Béjaia, 2005.

[23] M.Bentobache, Optimisation, Cours pour la première année Magister en Mathéma-

tiques, Ecole Normale Supérieure de Laghouat, 2016.

[24] M. Minoux, Programmation mathématique : Théorie et algorithmes, Editions Lavoisier, Paris, 2007.

[25] M.O. Bibi, Techniques Numériques d'Optimisation, cours de deuxième année Master en Mathématiques Financières, Université de Bejaia, 2018.

[26] M.S. Bazaraa, Nonlinear Programming. Theory and Algorithms,John Wiley and Sons, Inc. New Jersey in CANADA, 2006.

[27] R. Gabasov and F.M. Kirillova. Methods of linear programming, Vol. 1, 2 and 3, Edition of the Minsk University, 1977, 1978 and 1980 (in Russian).

[28] R.J. Vanderbei, Linear Programming : Foundations and Extension, Kluwer Academic Publichers, Princeton University, 2001.

[29] R.W. Freund and F. Jarre, Solving the sum-of-ratios problem by an interior point method, Journal of Global Optimization, Vol. 19, pp. 83-102, 2001.

[30] S. Boyd and L. Vandenberghe, Convex Optimization, Cambridge University Press, 2004.

[31] S. Schaible, Duality in fractional programming : a unified approach, Operations Research, Vol. 24, No. 03, pp. 452-461, 1976.

[32] S. Schaible, Fractional programming : applications and algorithms, European Journal of Operational Research, Vol. 7, pp. 111-120, 1981.

[33] S.Schaible, Fractional programming, in R. Horst and P.M. Pardalos (eds), Handbook of Global Optimization, Kluwer Academic Publishers, pp. 495-608,1995.

[34] S. Schaible, Fractional programming, Zeitschrift fur Operations Research, Vol. 27,pp. 39-54, 1983.

[35] Sobel, M.J, Maximal Mean Standard Deviation Ratio in an Undiscounted MDP, Operations Research Letters 4, pp. 157-159, 1985.

[36] T. Radzik, Fractional combinatorial optimization, Handbook of Combinatorial Optimization,Kluwer Academic Publishers, pp. 429-478, 1998.

[37] T.Terlaky, Interior point methods in mathematical programming, Kluwer Academic Publichers, Boston-London-Dordrecht, Delft University of Technology, Delft, The Netherlands, 1996.

[38] W. Dinkelbach, Die Maximierung Eines Quotienten Zweier linearer Funklionen Unter linearen Nebenbedingungen, Wahrscheinlichkeitsheorie, Vol 1 , pp. 141-145, 1962.

[39] W. Dinkelbach, On nonlinear fractional programming, Management Science, Vol. 13, pp. 492-498, 1967.

[40] Z. Abdelli-Lahlou, Téorie de la programmation linéaire, Edition universitaires européennes, 2017.

#### Résumé

L'économie et la finance modernes deviennent de plus en plus complexes, ce qui rend le rôle de la programmation mathématique primordial pour l'optimisation et le rendement de ces secteurs. L'objectif de cette étude est de présenter le modèle mathématique de la programmation linéaire fractionnaire et d'illustrer ses différentes applications en finance, en donnant un aperçu sur l'interprétation de ses résultats. Pour la résolution de ce modèle mathématique, nous proposons deux approches,l'approche directe en utilisant la méthode de support, ainsi que la méthode de Gilmore et Gomory, et l'approche d'équivalence en s'appuyant sur la transformation de Charnes et Cooper.

#### Abstract

Modern economy and finance become more complex, so the role of mathematical programming is important for the optimization and performancs of its sectors. The objective of this study is to present the mathematical model of fractional linear programming and to illustrate its different applications in finance, providing an overview on the interpretation of its results. For the resolution of this mathematical model, we propose two approaches : the direct approach using the support method, the Gilmore and Gomory method, and the equivalence approach, relying on the transformation of Charnes and Cooper.

Mots-clés : Programmation Linéaire Fractionnaire (PLF) ; Modélisation ; Solution Réalisable de Support (SRS) ; Solution Réalisable de Base (SRB) ; Action ; Obligation ; Problème d'agriculture.